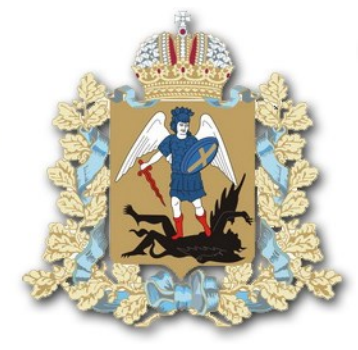

## **Использование цифровых сервисов для получения информации**

## **Модуль III «Мобильные банки кредитных организаций ПАО Сбербанк и Банка ВТБ (ПАО)»**

Архангельск

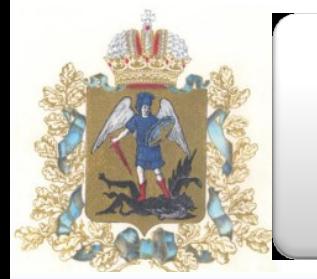

### **Мобильный банк**

**Что представляют из себя мобильные банки?**

**Онлайн-платформы, разработанные кредитными организациями в целях упрощения доступа к предоставляемым услугам**

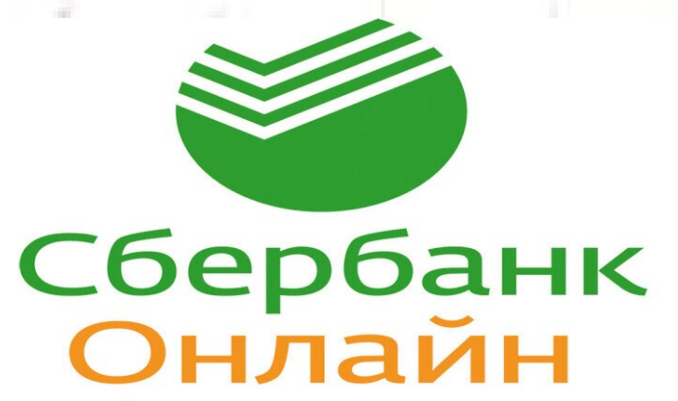

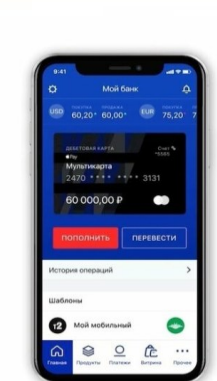

**ВТБ-ОНЛАЙН ПОЛНОЦЕННЫЙ БАНК** В ВАШИХ РУКАХ

Лучшее мобильное приложение

По версии рейтингового агентства Markswebb в 2019

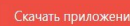

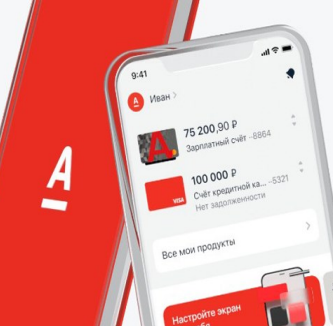

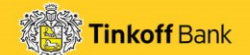

### **ПРИЛОЖЕНИЕ**

Лучший в мире мобильный банк Тинькофф

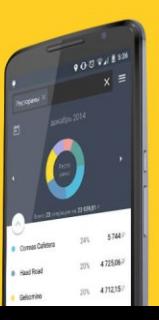

**2**

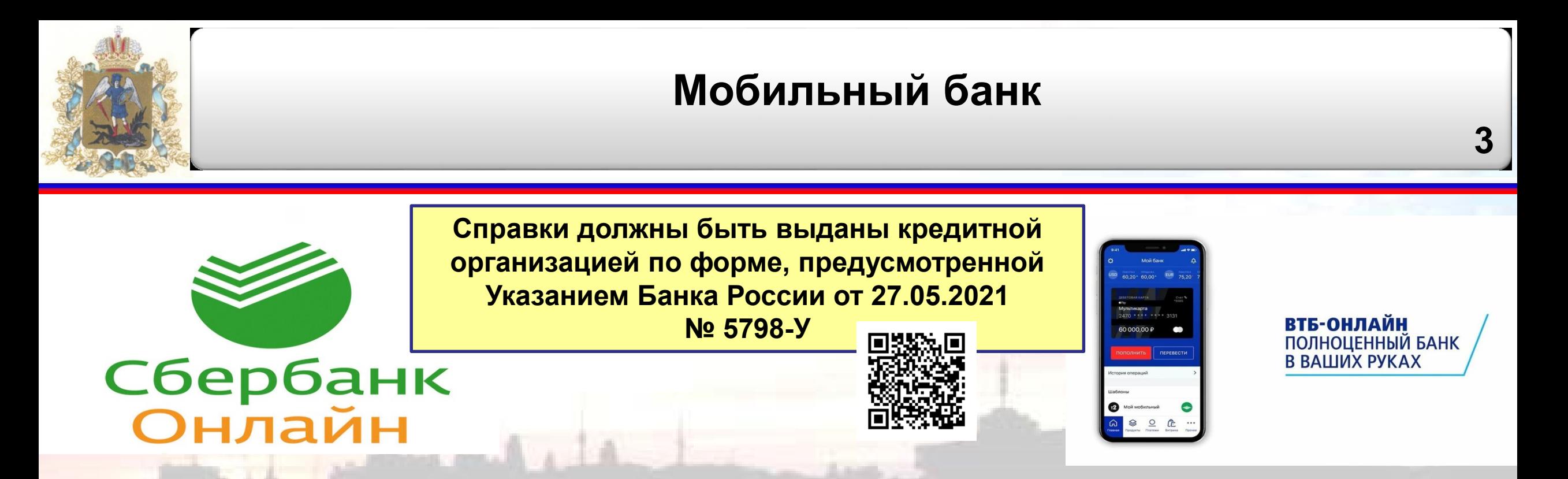

**Какую информацию мы можем получить?**

*об открытых счетах (вид, валюта, дата открытия, остаток в рублях, сумма поступивших денежных средств);*

*о процентах, начисленных по вкладам;*

**Сведения:**

*о кредитных продуктах;*

*о наличии ценных бумаг, в том числе по индивидуальным инвестиционным и брокерским счетам;*

*об отдельных видах выплат, перечисляемых на счета*

<span id="page-3-0"></span>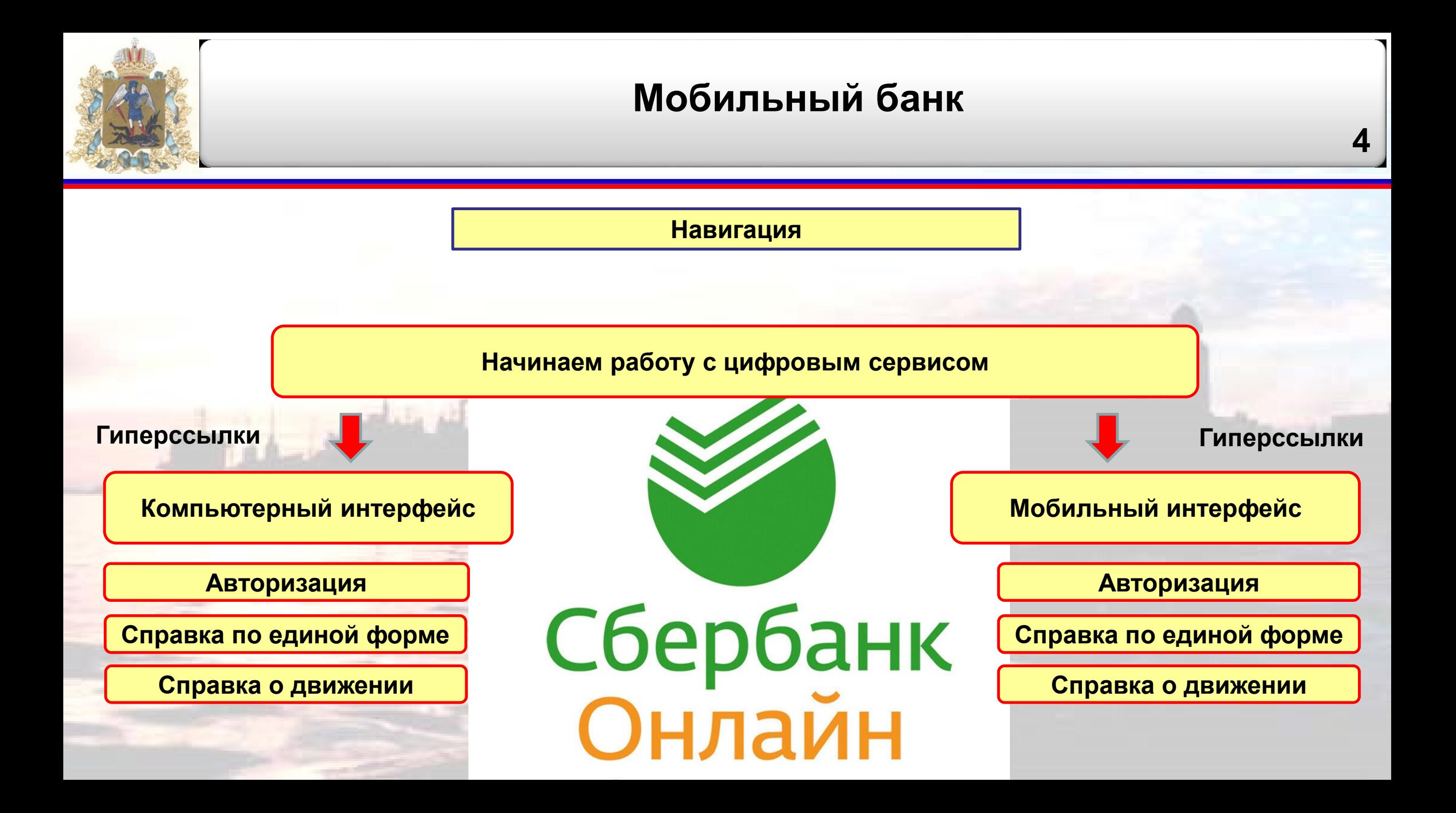

<span id="page-4-0"></span>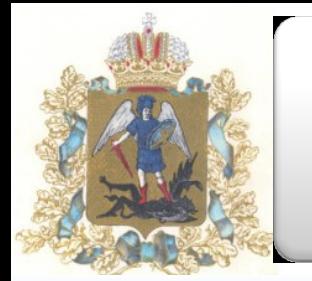

#### **Каким образом пройти авторизацию с использованием персонального компьютера?**

**и пароль в ПАО Сбербанк**

#### *С* СБЕР БАНК

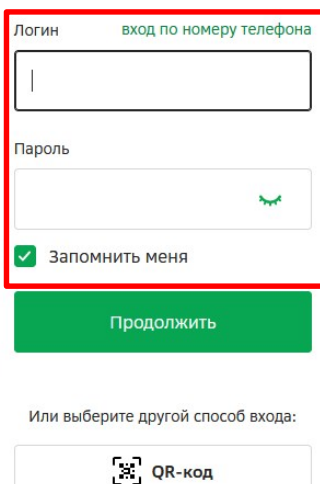

**Зарегистрироваться** 

Восстановить доступ

Изменить пароль

Лучший %

Вклад с доходностью до 9,5% годовых. Удобные сроки - от 1 месяца до 3 лет.

> **Способ № 2 Если забыли логин и пароль - войти через восстановление доступа (номер карты +**  подтверждение через смс по телефону) и в общество в возврат к навигации

### В любом поисковике набираем **«Сбербанк Онлайн» Способ № 1 Получить логин**

#### **Каким образом пройти авторизацию с использованием мобильного устройства?**

<span id="page-5-0"></span>В любом поисковике набираем **«Скачать мобильное приложение Сбербанк онлайн»**

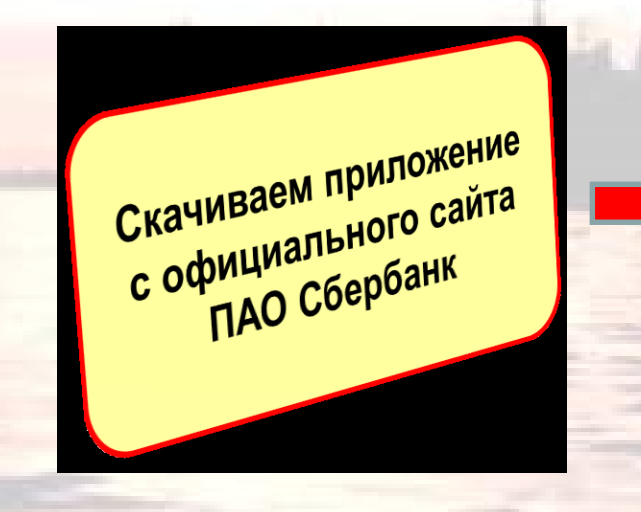

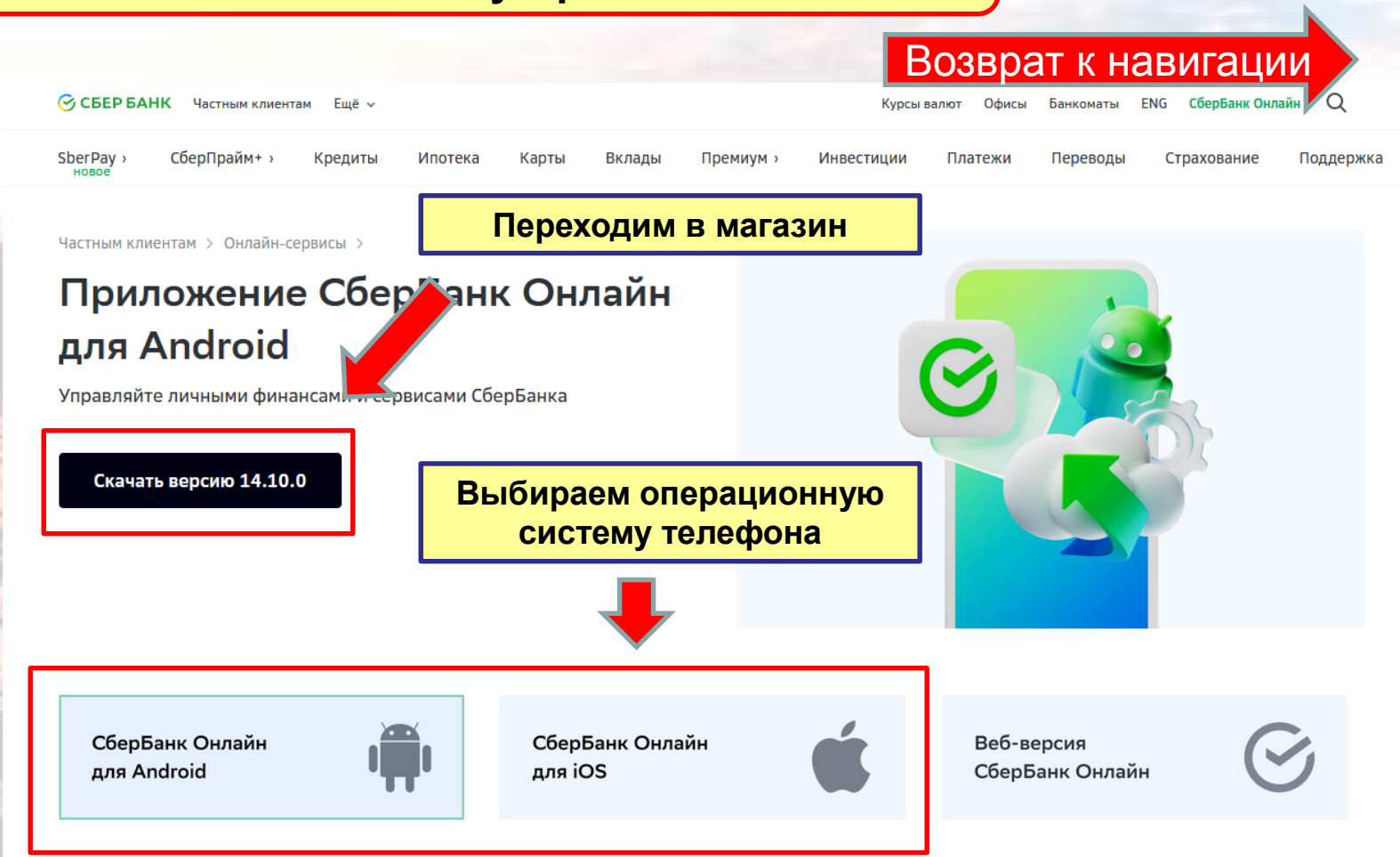

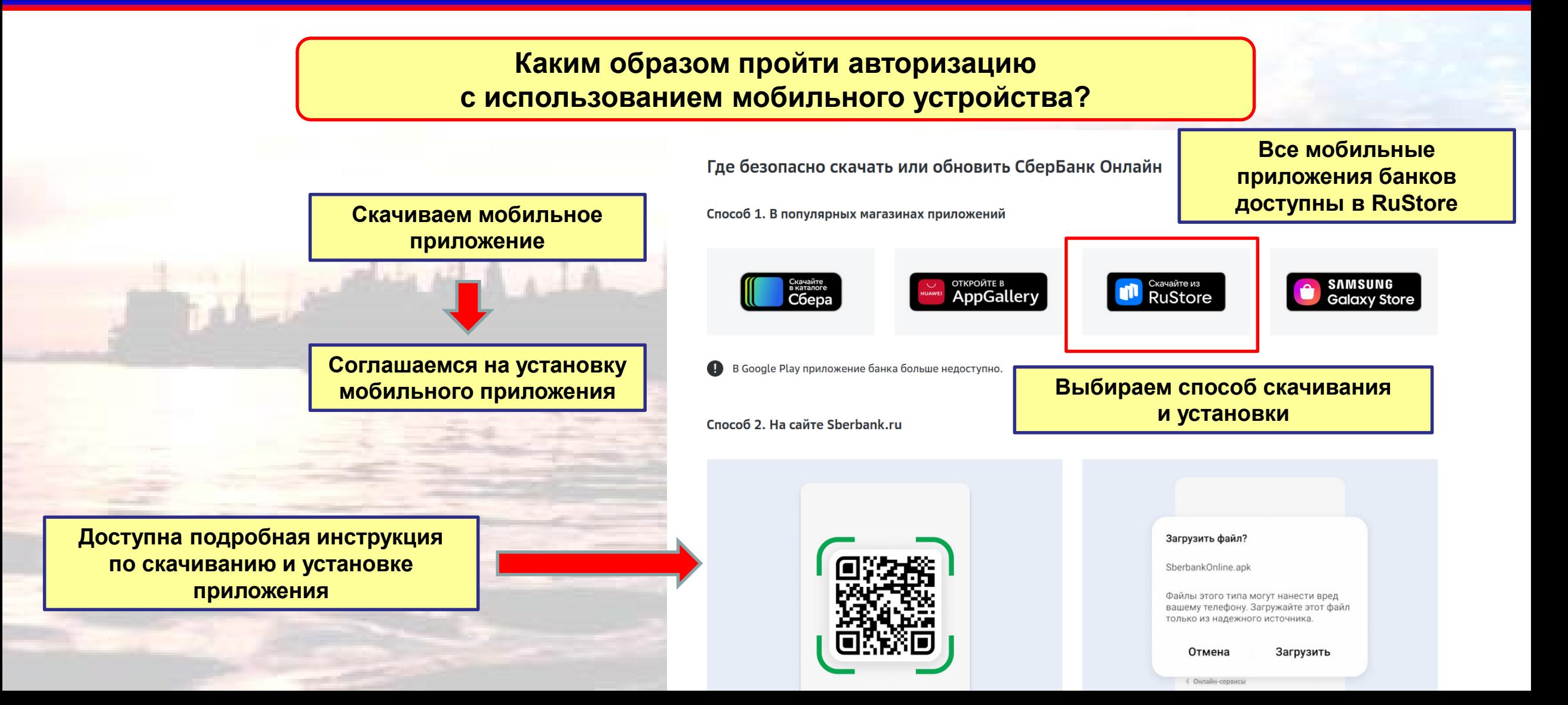

← Вернуться назад

Ищите вклады

в Накопления»

и инвестиции

87 487,67 ₽

45 000

#### **Каким образом пройти авторизацию с использованием мобильного устройства?**

**n** RuStore *De* Principale PART

**Удобно обновлять приложение через магазин RuStore**

Приложения Игры Разработчикам Помощь

Нужное каждый

на главном

день - под рукой

 $\frac{1}{n}$ 

СберБанк Онлайн - с

153.9 MB

Размер

Изучите

и примените новые

способы копить

 $\bullet$  necessary

 $3<sup>4</sup>$ 

Возраст

----- 0 88

Салютом

28612 оценок Скачиваний

2,5 млн+

/становить с помощью RuStore

37149 P

ПАО Сбербанк 4,3 含含含含

Загляните

сбережений

в будущее своих

**1720 Р в меся** 

Скачать RuStore

 $\alpha$ 

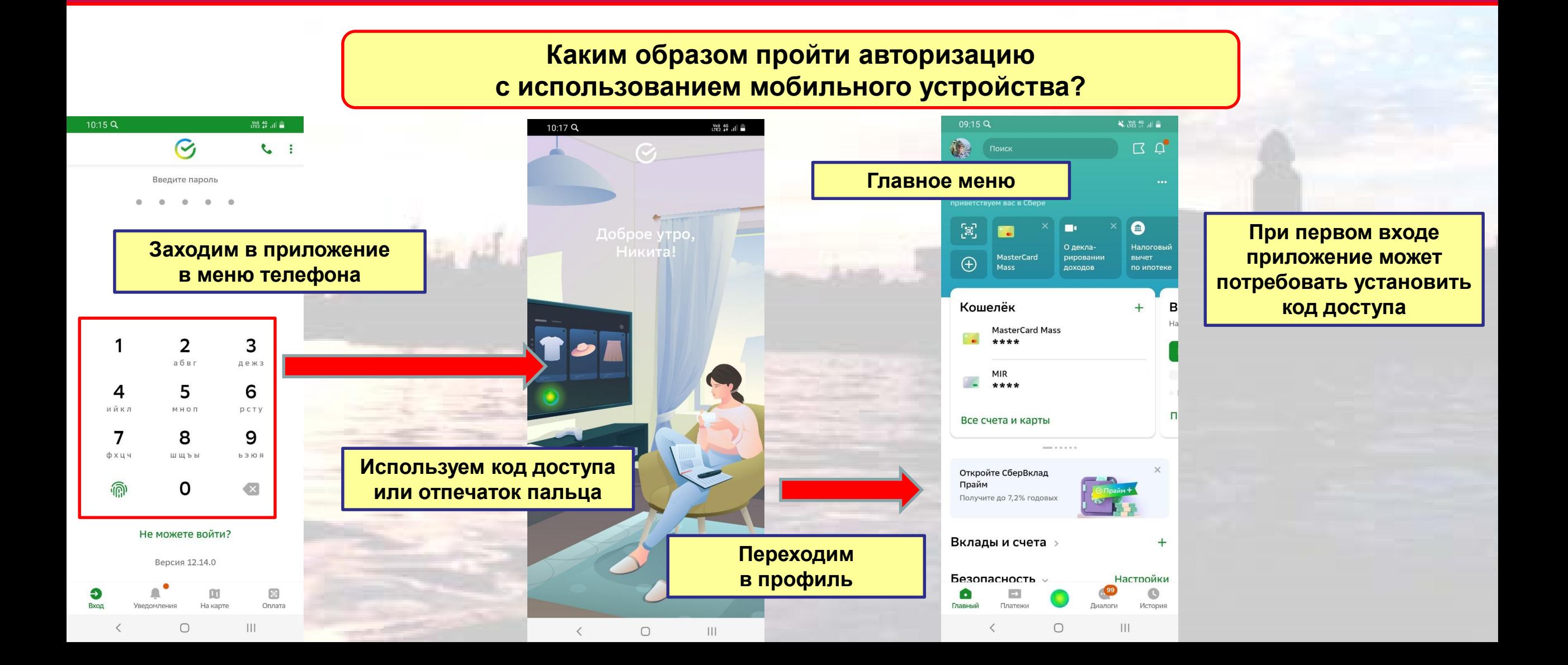

<span id="page-9-0"></span>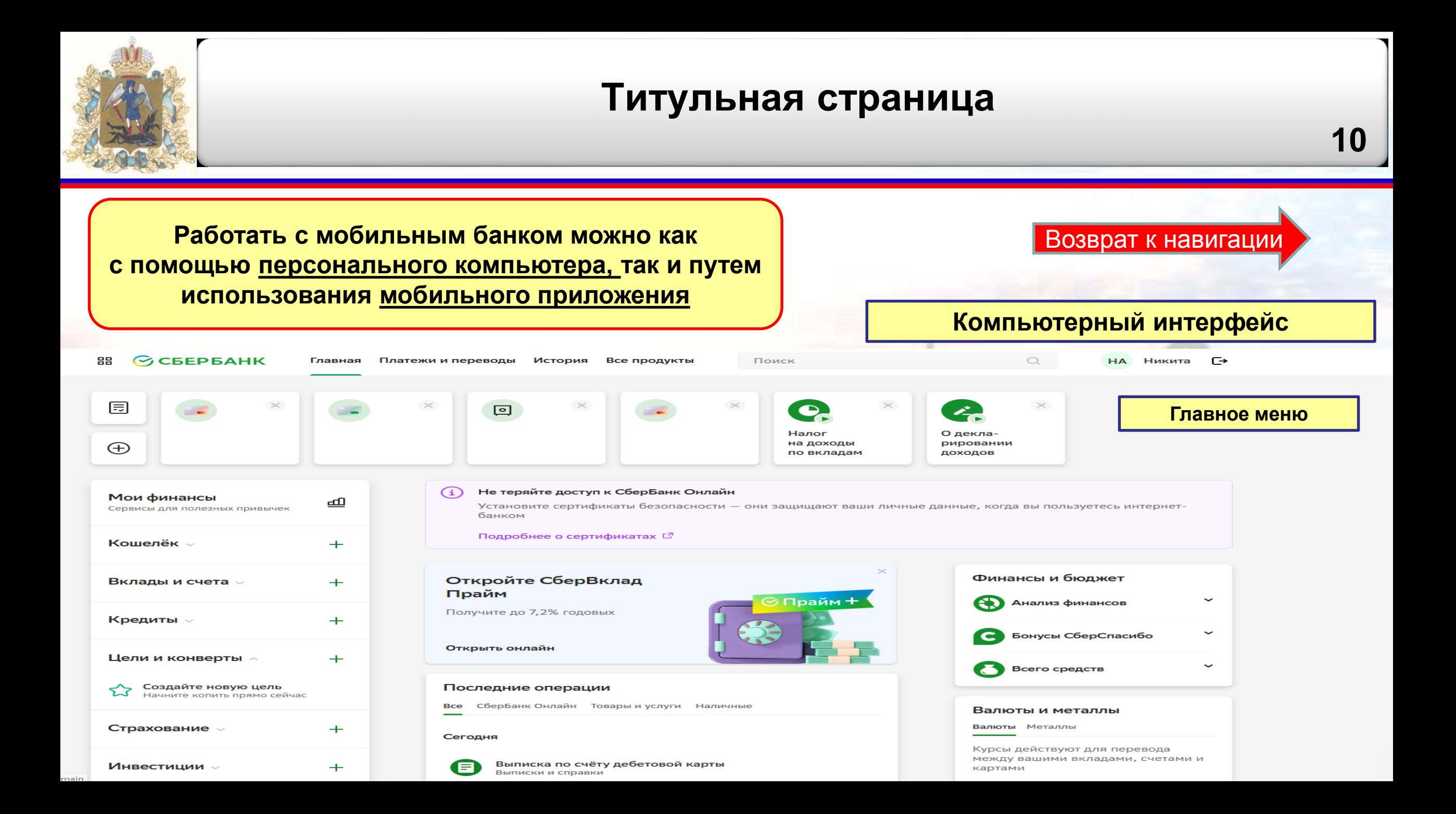

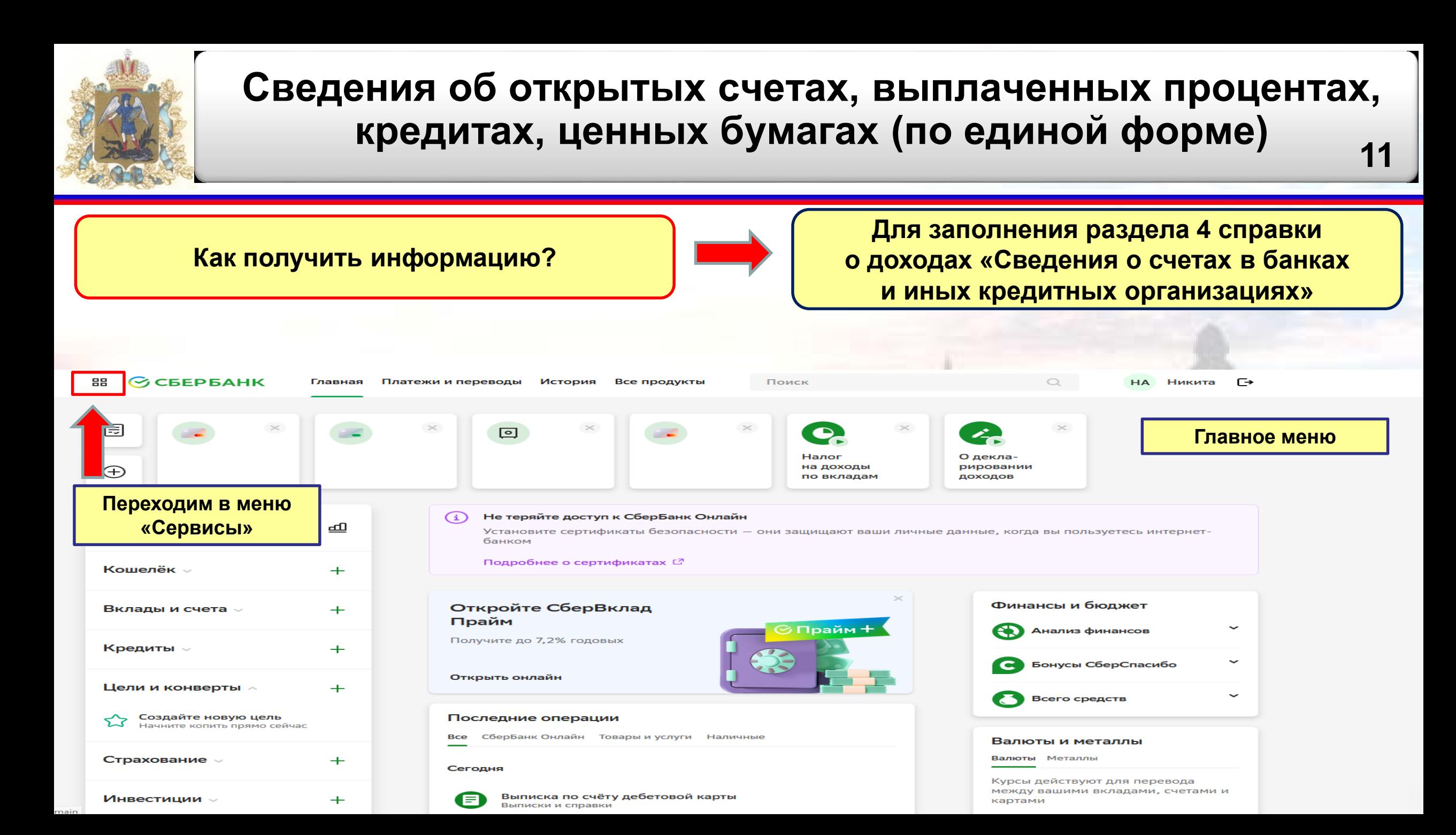

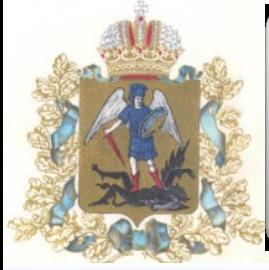

**Для заполнения раздела 4 справки Как получить информацию? о доходах «Сведения о счетах в банках и иных кредитных организациях»** Х **⊘СБЕРБАНК** Главная Платежи и переводы История Все продукты Поиск НА Никита Г→ Основное Основное Крелитные пролукть 回  $\Box$  $\Box$ Вклады и счета Кредиты Дебетовые карты Инвестиции **Выбираем «Выписки**  ౡ  $\Box$ Кредитные карты <u>nnn</u> Инвестиции Пенсионные программы Пенсионные программы **и справки» Услуги** 回 ☑  $\overline{\mathbf{e}}$ Подписки и Пакеты Страхование Платёжный счёт Страхование Экосистема **(2)** Анализ финансов Х **⊘СБЕРБАНК** Главная Платежи и переволь Получите до 7,2% годовых Кредиты Бонусы СберСпасибо Основно **Услуги** Открыть онлай Цели и конверты  $+$ Кредитные проду Всего средств Страховые выплаты по  $\bigodot$  $\hat{\mathbb{S}}$ 自 Регистрация на Госуслуга Выписки и справк вкладам Инвестици Сберегательные ≙⊡ 9 Оценка бизнес-идей g Аресты и взыскания Пенсионные програ сертификаты Услуги **Выбираем «Услуги»** Проверка операций ది  $\boxed{\circ}$ Сейфы близког Страхование Экосистема

22 начните копить прямо сейчи

Закажите новый документ

Страхование

#### **Сведения об открытых счетах, выплаченных процентах, кредитах, ценных бумагах (по единой форме) 13Для заполнения раздела 4 справки Как получить информацию? о доходах «Сведения о счетах в банках и иных кредитных организациях»** < Выписки и справки **88 ⊙СБЕРБАНК** Главная Платежи и переводы История Все продукты Поиск HA Никита Г→ Сведения для госслужащих < Все продукты **ки и справки Можно отслеживать**  іа обработку персональных данных  $\odot$   $\sim$ **запрошенные справки Задаем отчетный период**  пено Документы содержат **и отчетную дату справки** персональные данные, ознакомьтесь с рекомендацией по Вклады и счета безопасности. 12 Выберите параметры Кредиты 圓 Выбор отчётной даты влияет только на отображение остатков по счетам. Доходы и расходы отображаются за год, предшествующий Смотреть году отчётной даты. Цели и конверты заказанные Создайте новую цель Выберите отчётный период Начните копить прямо сейчас 2022 Страхование Закажите новый документ Выберите отчётную дату Инвестиции 31 декабря 2022 Сведения для госслужащих Ð Государственные справки о наличии счетов и иной информации Документы с портала Госуслуг Пенсии **Заказываем справку** Заказать документ Справка по арестам и взысканиям Счета депо за выбранный период за выбранный период

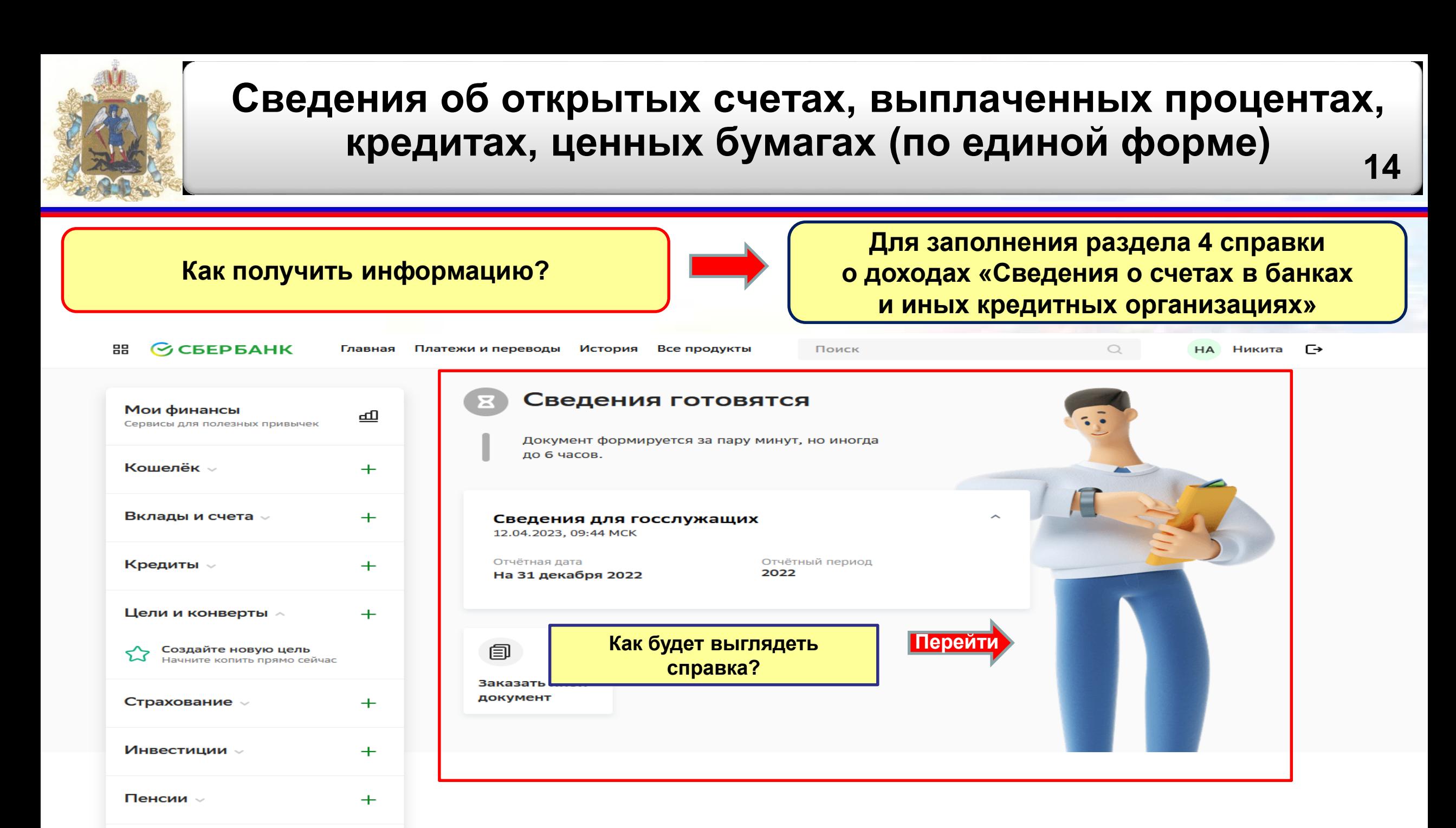

<span id="page-14-0"></span>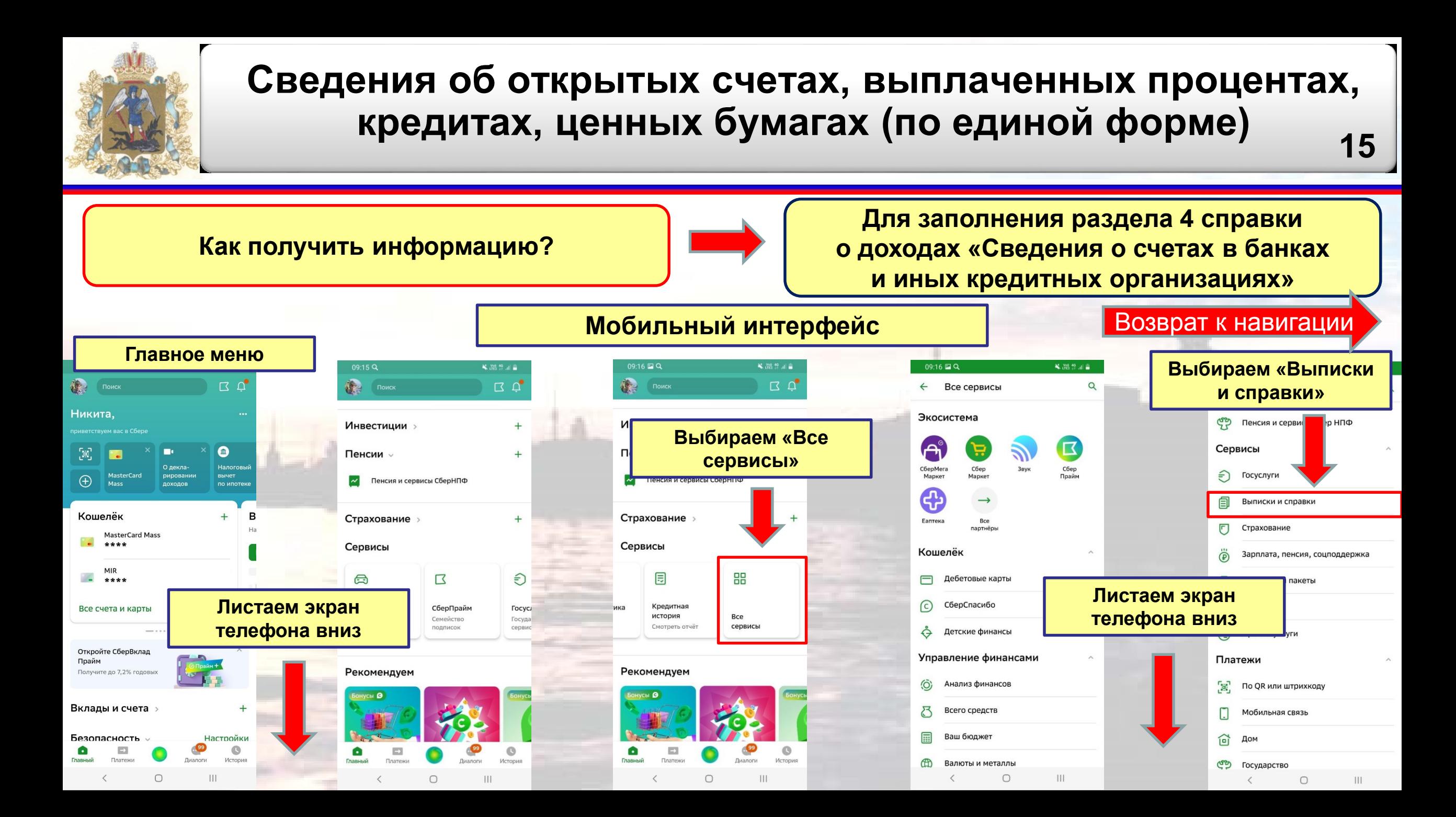

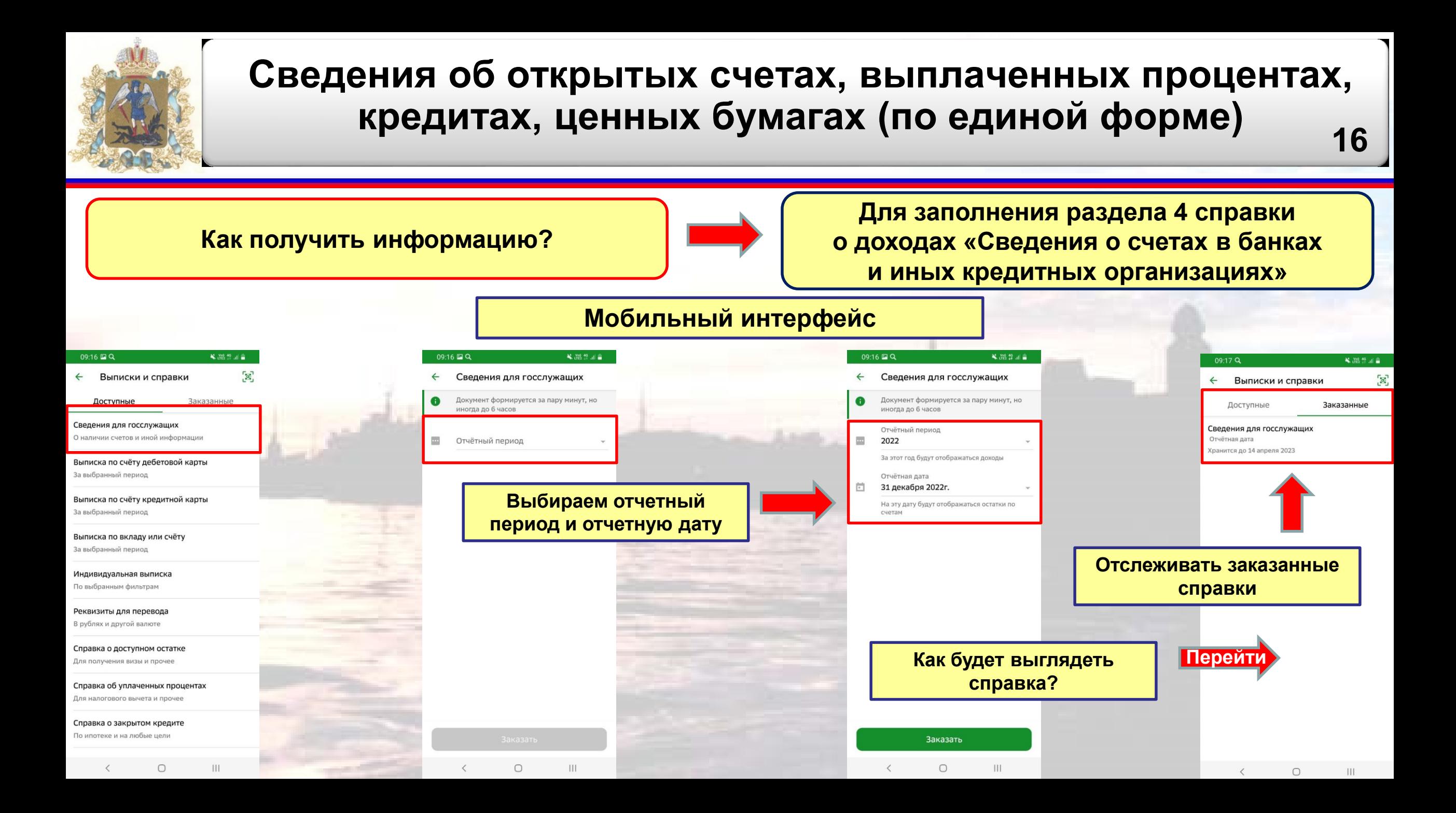

<span id="page-16-0"></span>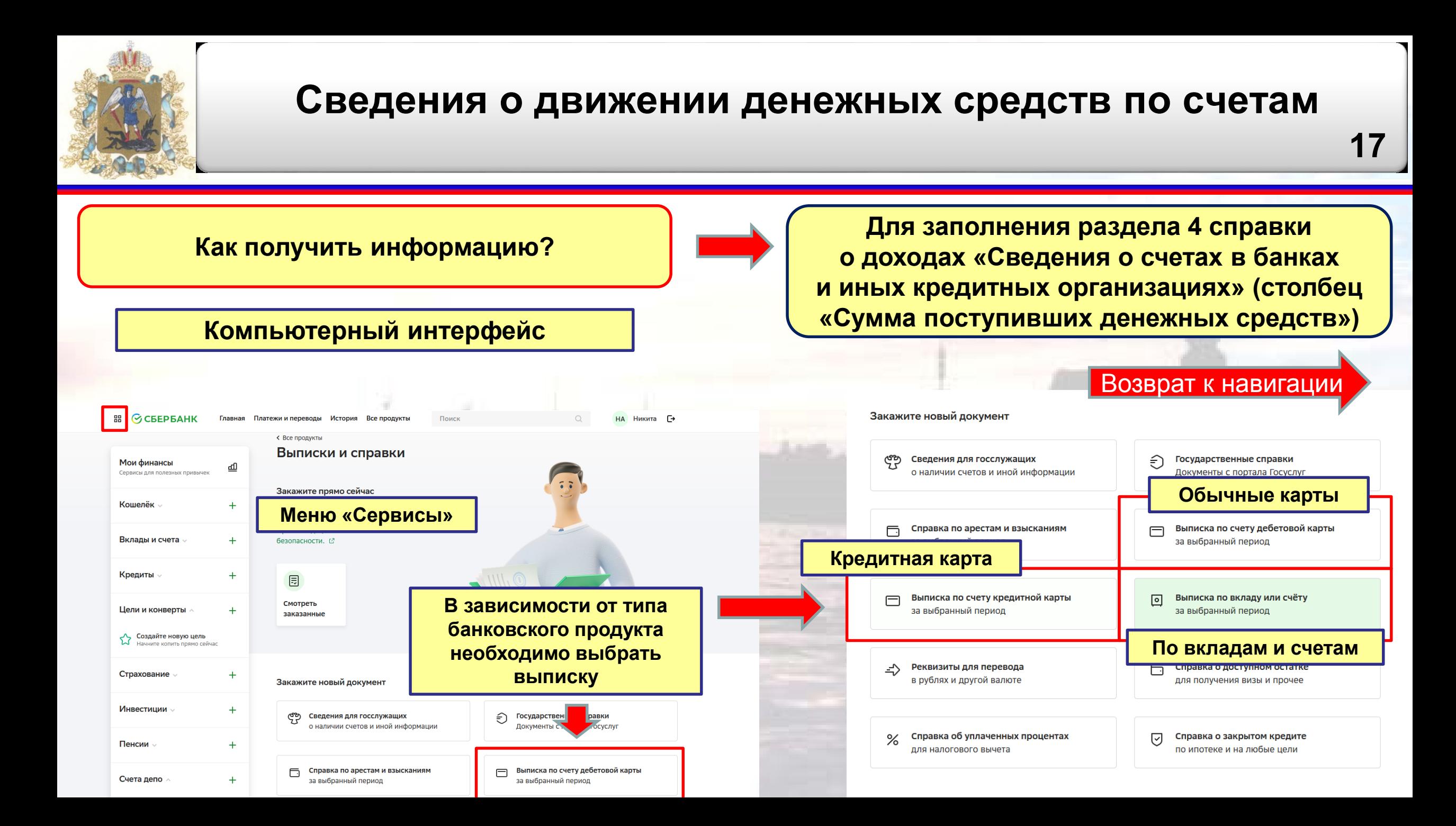

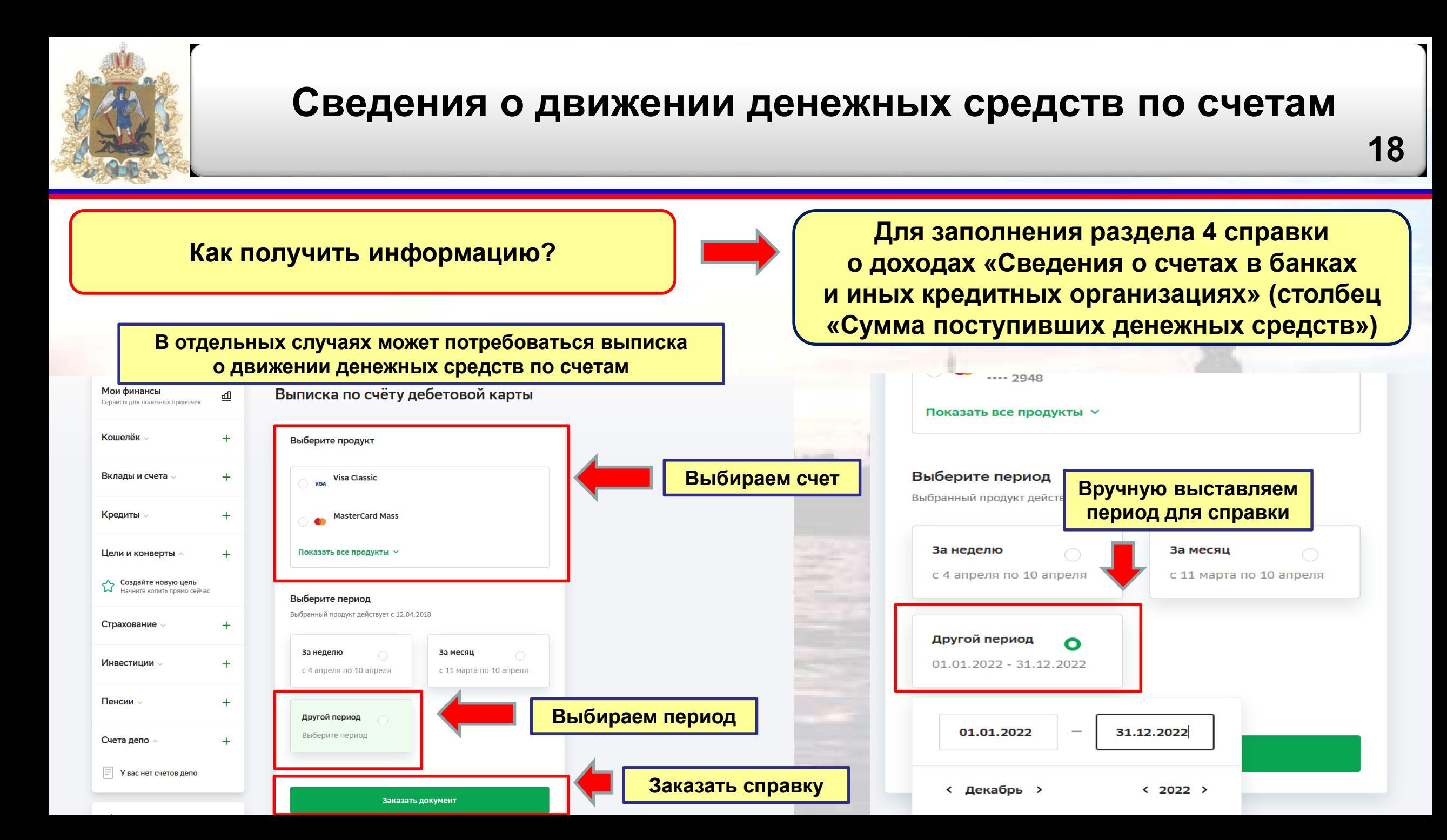

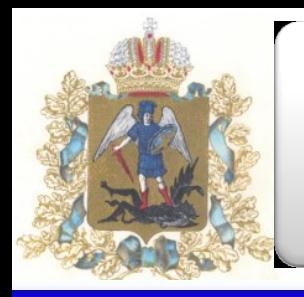

### **Сведения о движении денежных средств по счетам**

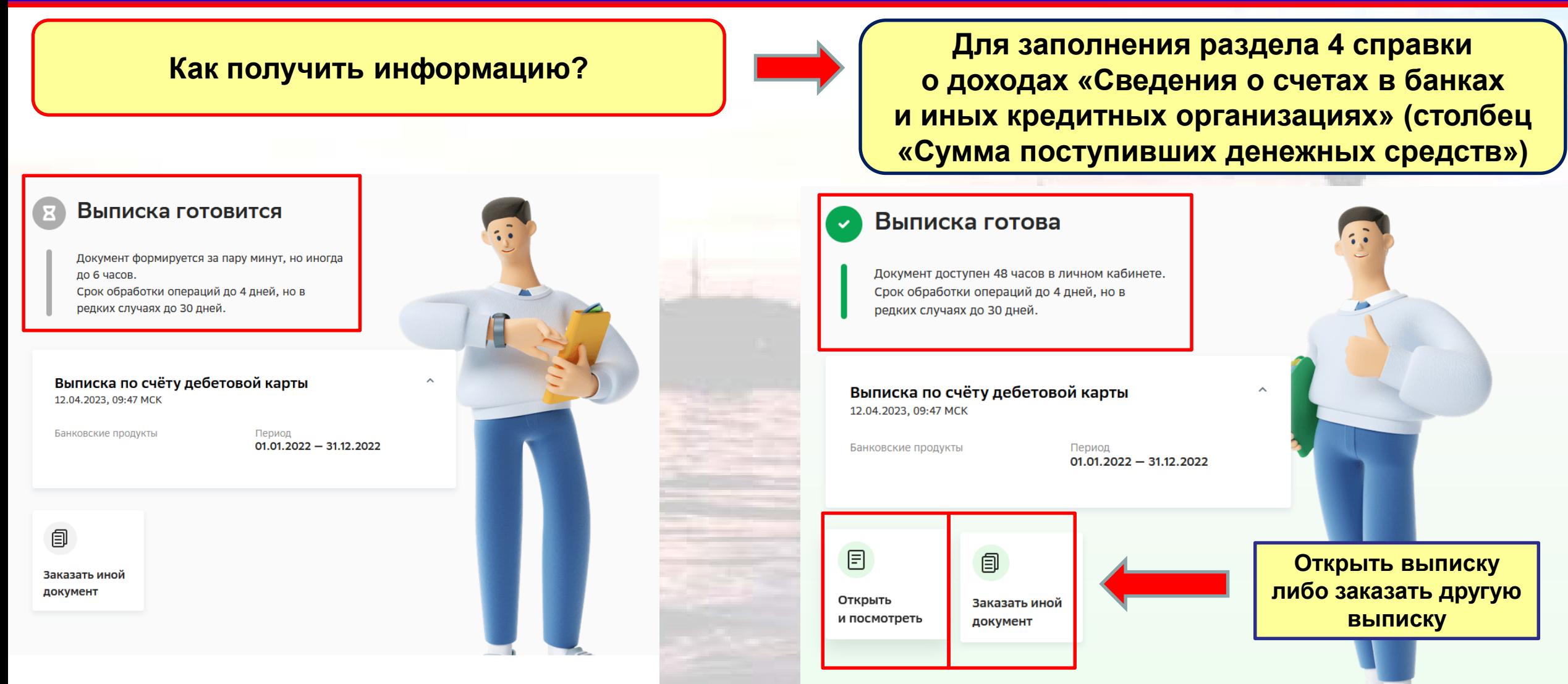

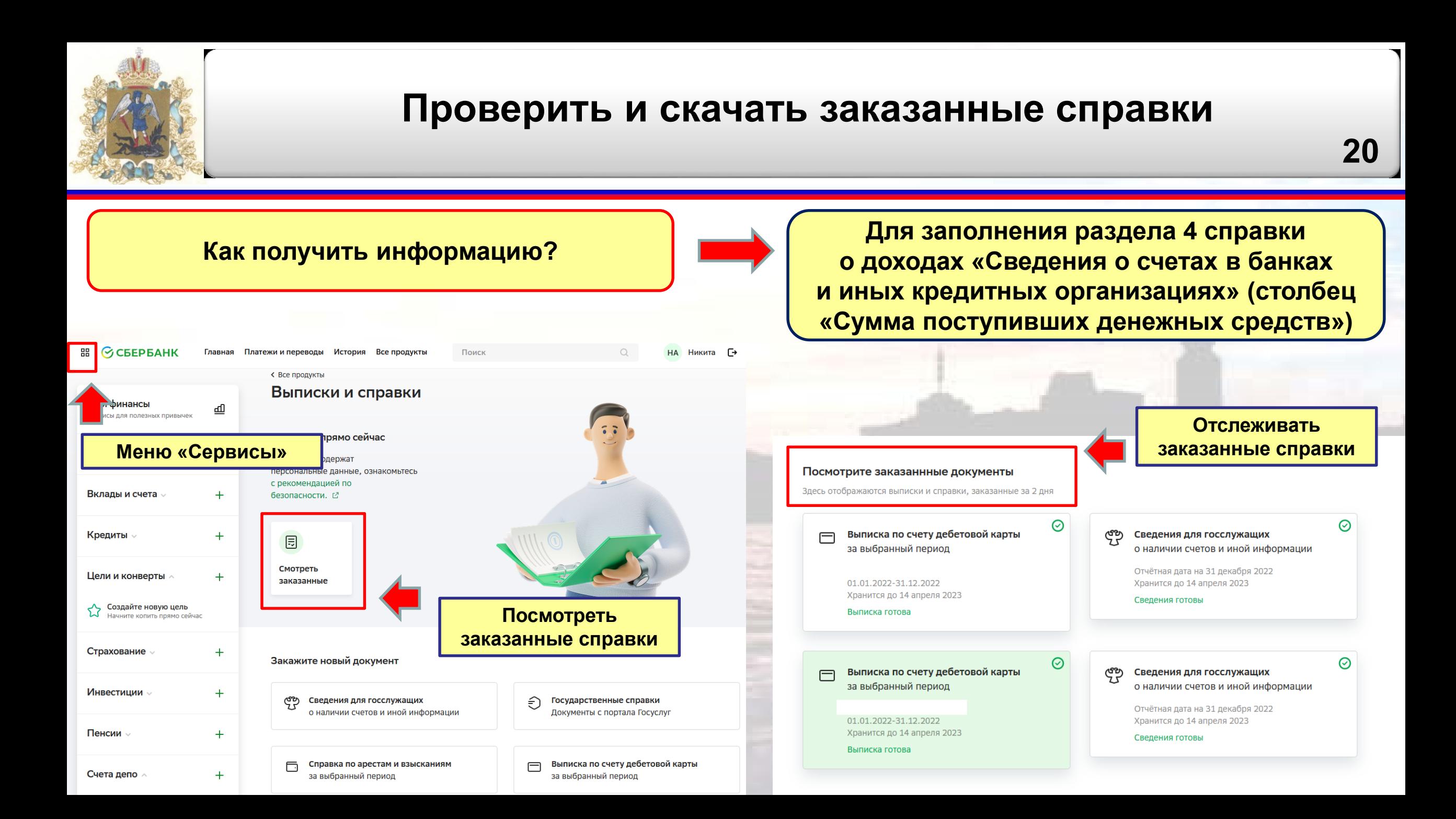

<span id="page-20-0"></span>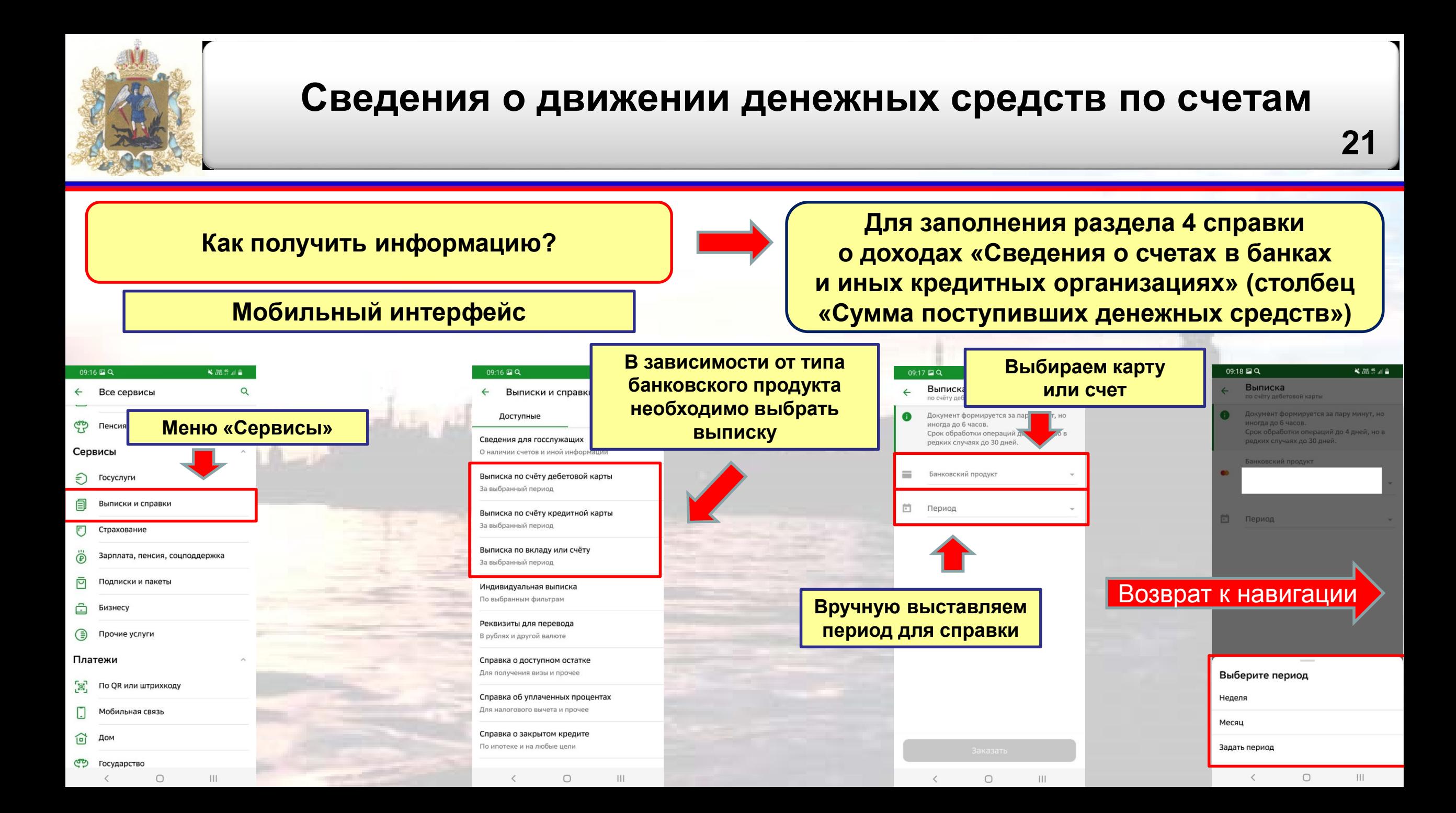

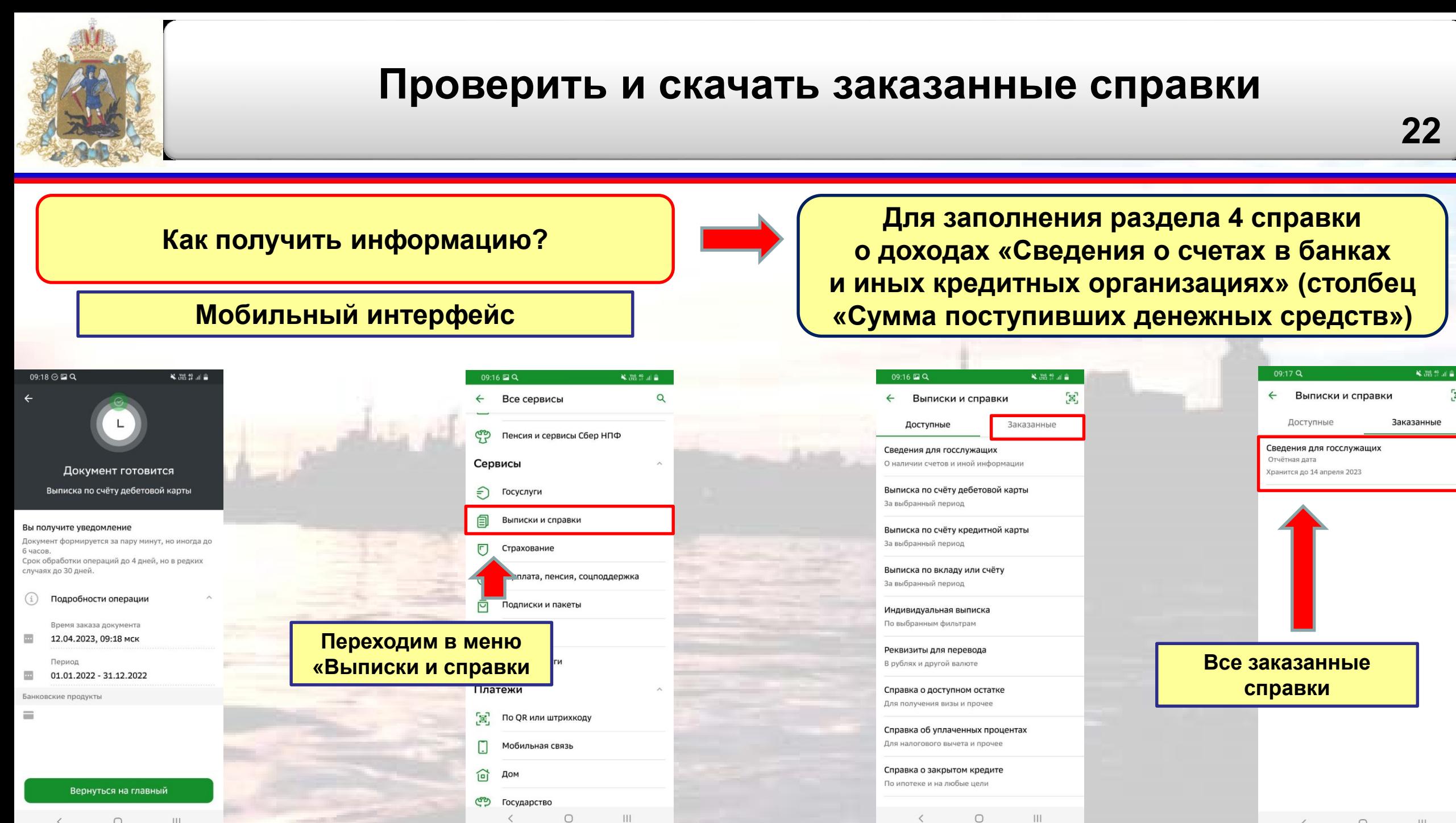

 $\mathbf{H}$  $\circ$ 

 $\bigcirc$ 

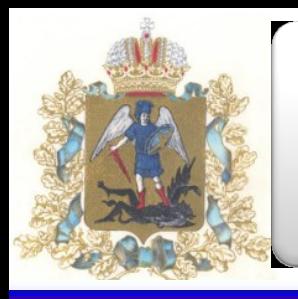

26.12.2022

11.07.2022

11.07.2022 30.06.2022

30.06.2022 02.06.2022

02.06.2022

02.03.2022

02.03.2022

02.03.2022

02032022

28.02.2022

286102

10:56 236320

12:51

18:34

25967

 $20-47$ 

221785

20:44

759799

288413

### **Сведения о движении денежных средств по счетам**

**23**

#### **Образец справки о движении денежных средств**

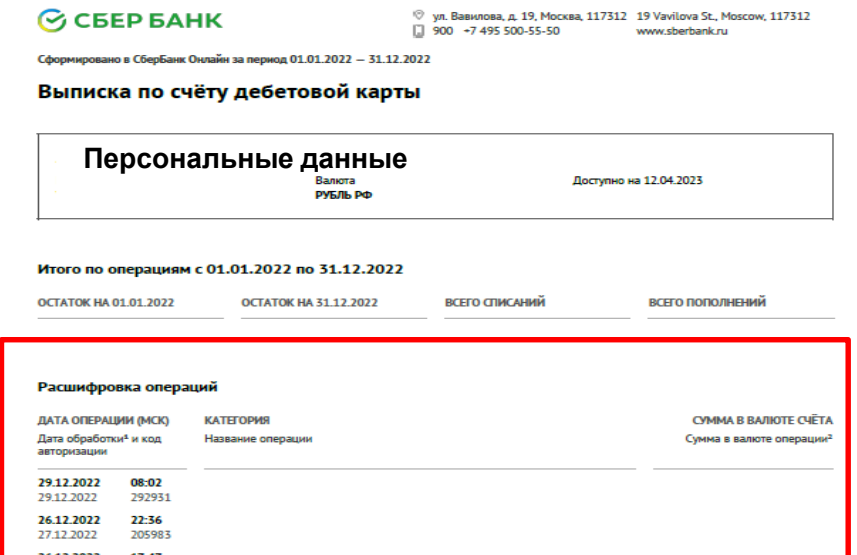

**Сведения о совершенных операциях по счету**

**Для заполнения раздела 4 справки о доходах «Сведения о счетах в банках и иных кредитных организациях» (столбец «Сумма поступивших денежных средств»)**

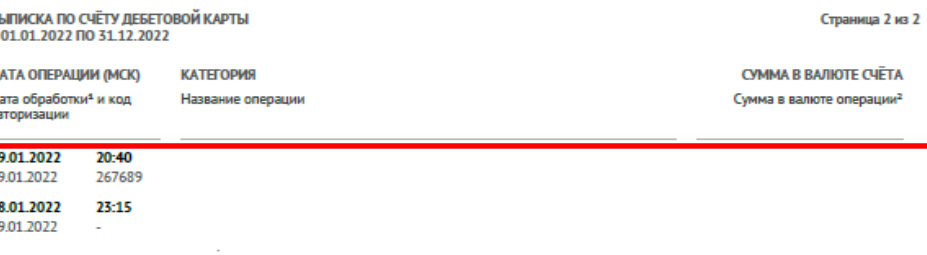

#### Реквизиты для перевода на счёт дебетовой карты

Получатель: Счёт получателя: Банк получателя: ИНН банка получателя: КПП банка получателя: БИК банка получателя: Корреспондентский счёт

 $\mathbf{r}$ 

Лепгунова К. А. Управляющий директор Дивизиона «Забота о кли

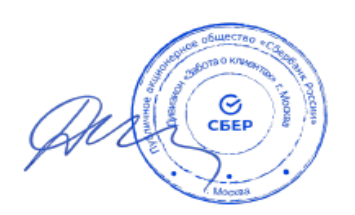

Дата формирования 12.04.2023

Продолжение на следующей странице

<span id="page-23-0"></span>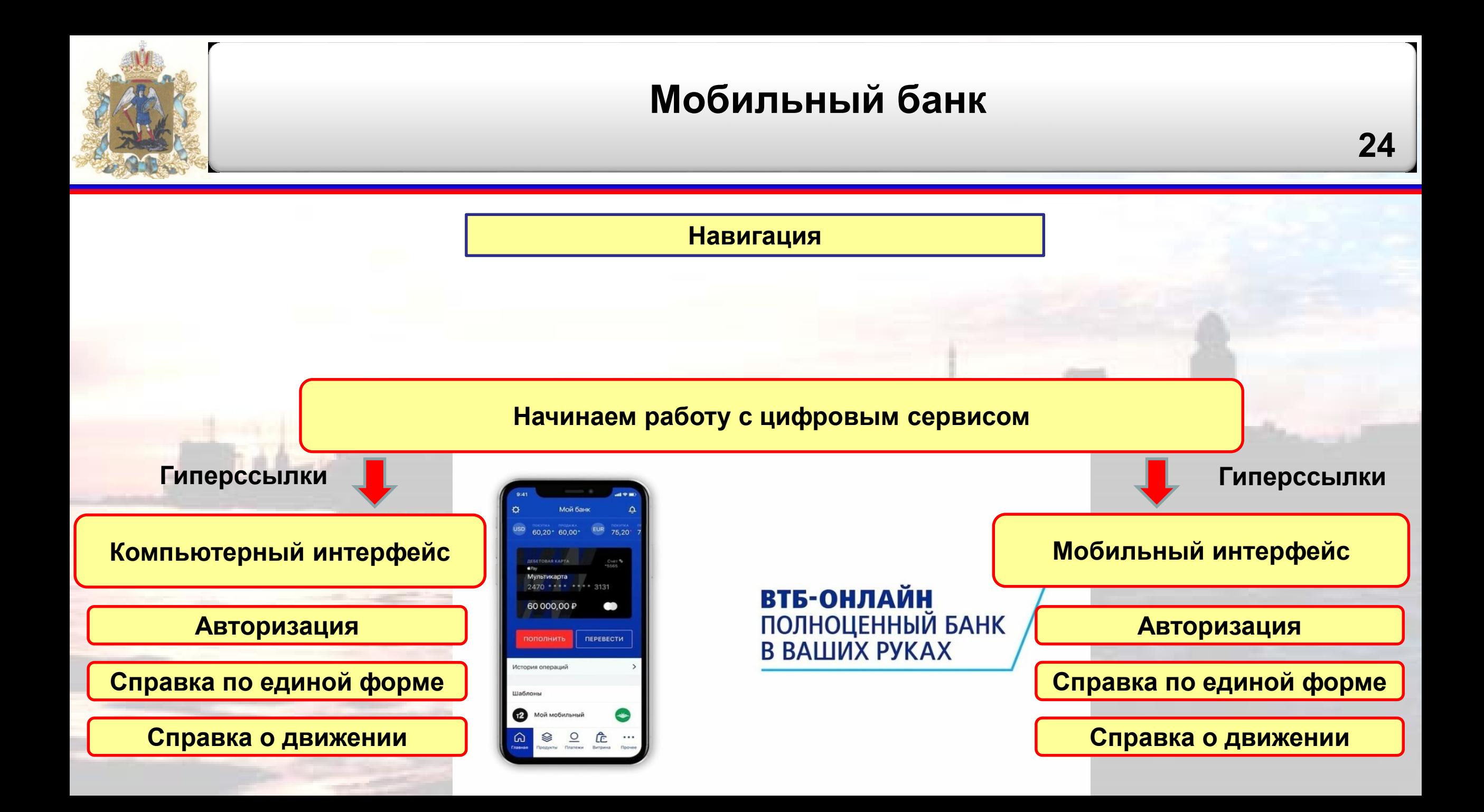

Все акци **ВТБ Онла** на регул обновля

### **25**

#### <span id="page-24-0"></span>**Каким образом пройти авторизацию с использованием персонального компьютера?**

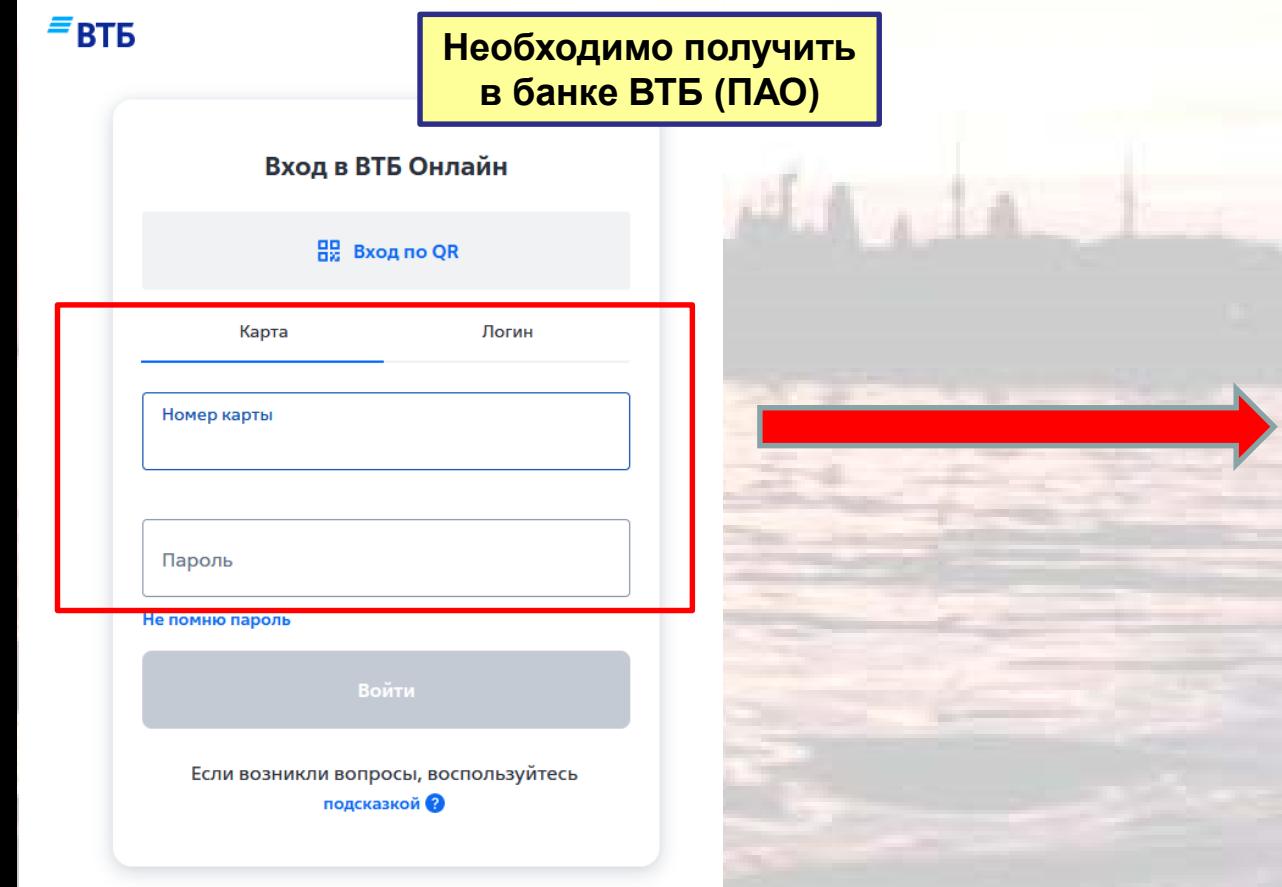

### В любом поисковике набираем **«ВТБ Онлайн»**

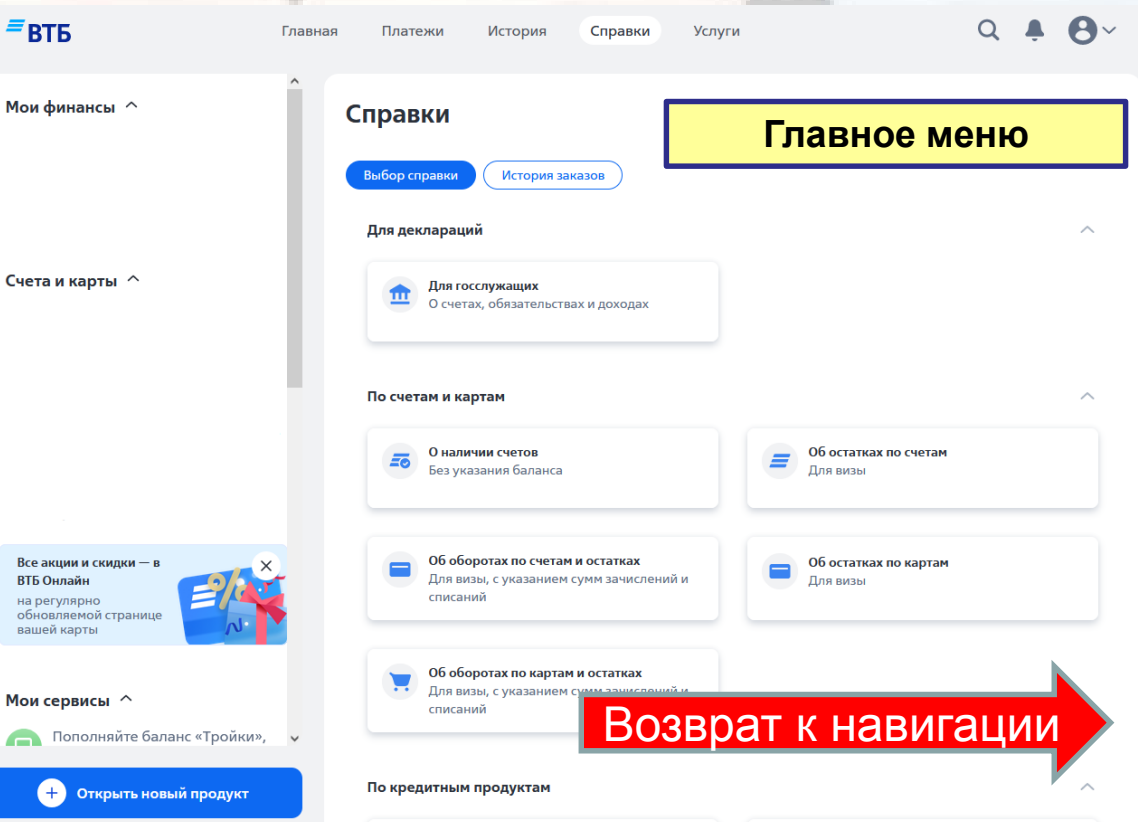

**26**

→ ВТБ ОНЛАЙН

#### **Каким образом пройти авторизацию с использованием мобильного устройства?**

<span id="page-25-0"></span>В любом поисковике набираем **«Скачать мобильное приложение ВТБ»**

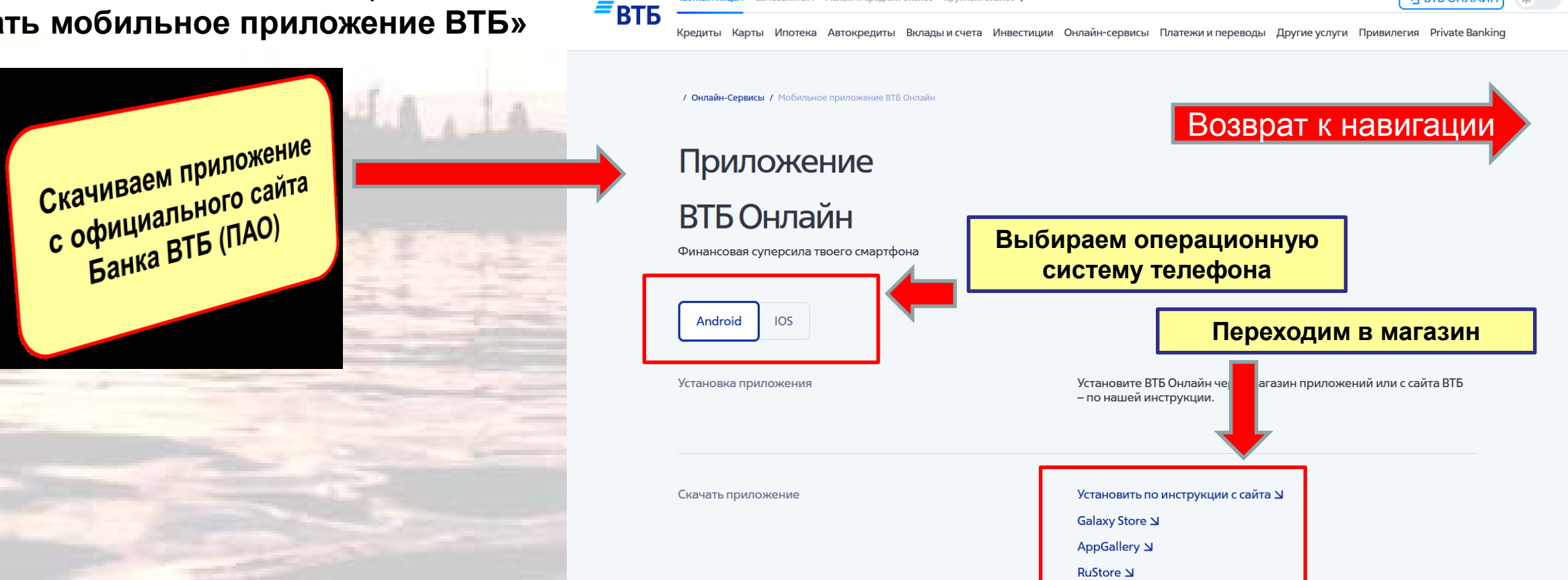

Сэмоззнатым Мэлый и сполний бизнес Ипулный бизнес У

**27**

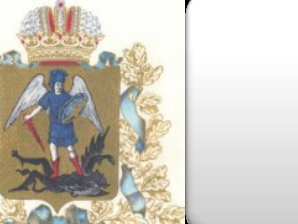

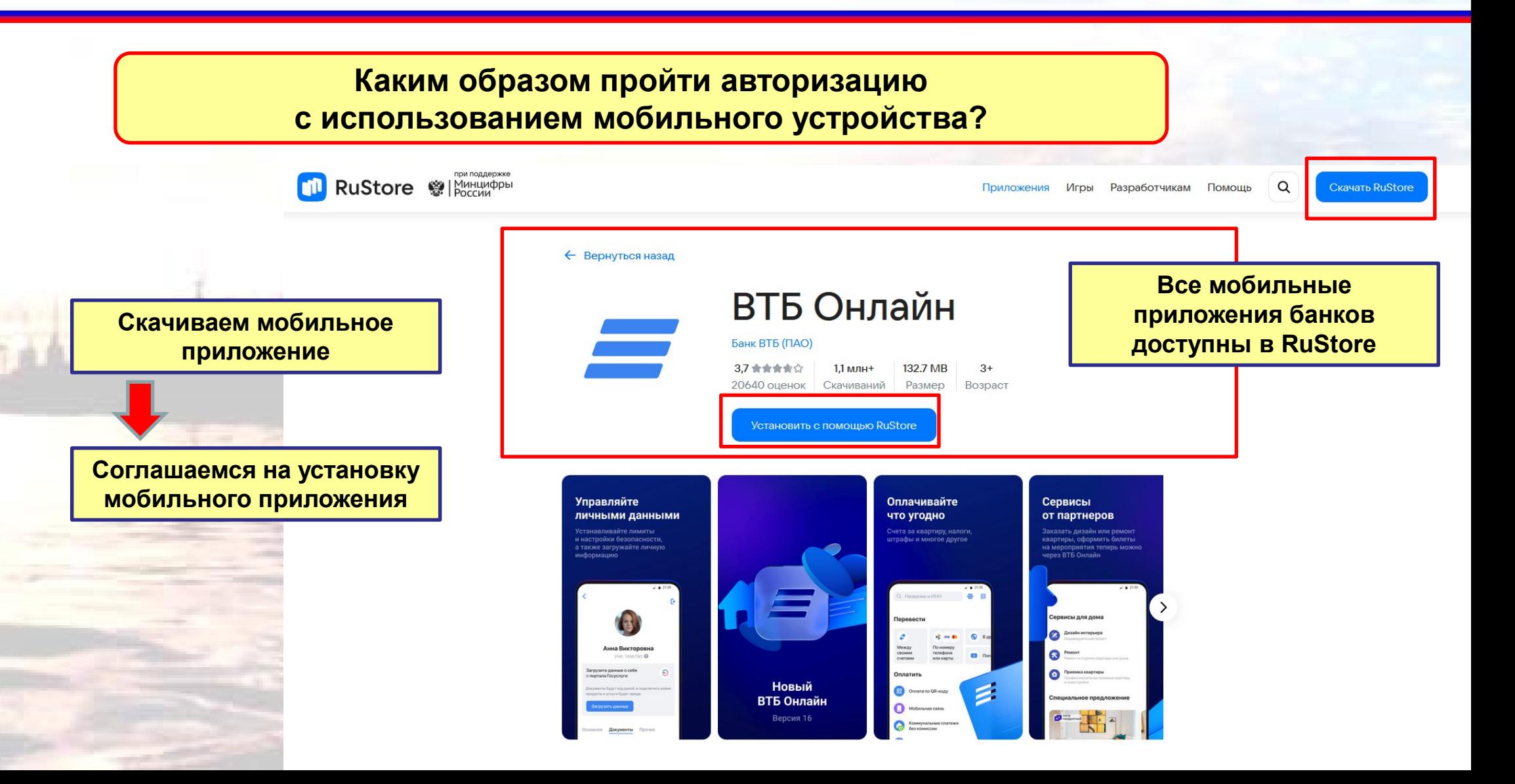

**28**

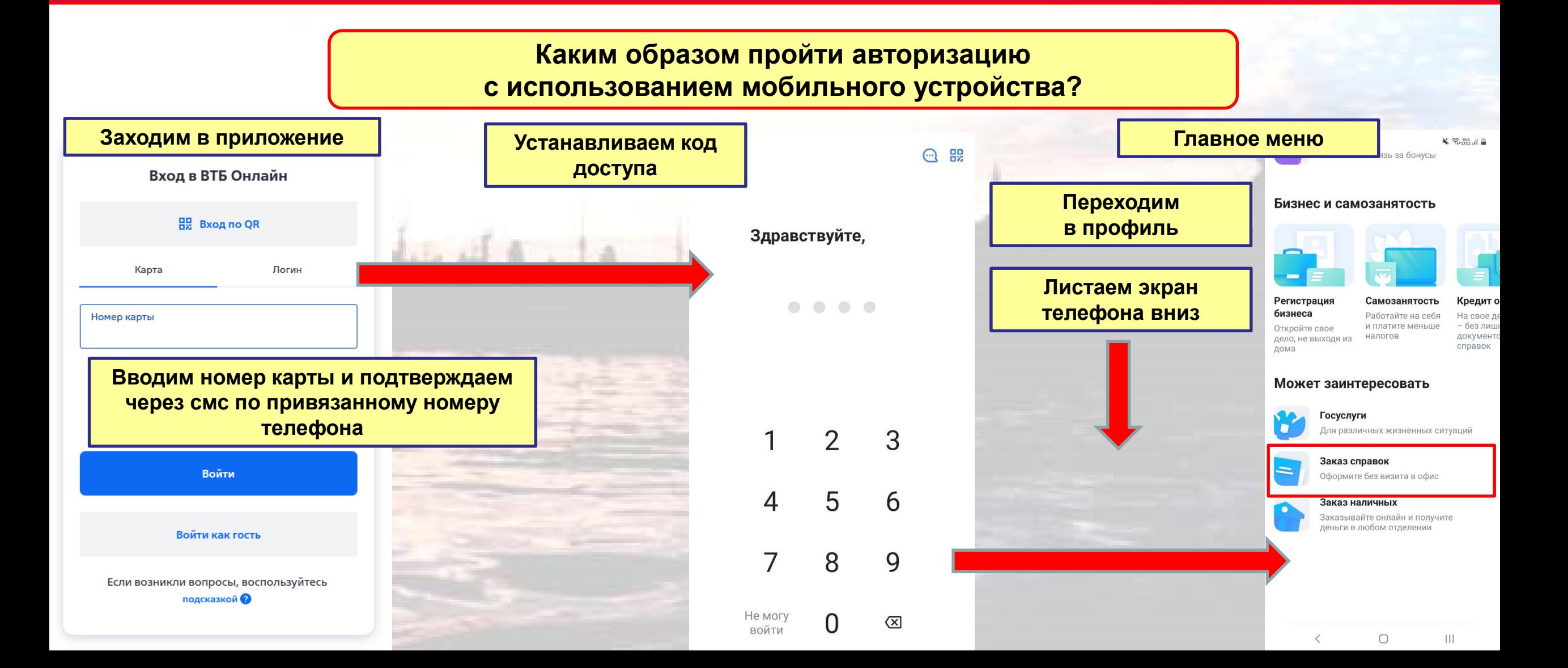

<span id="page-28-0"></span>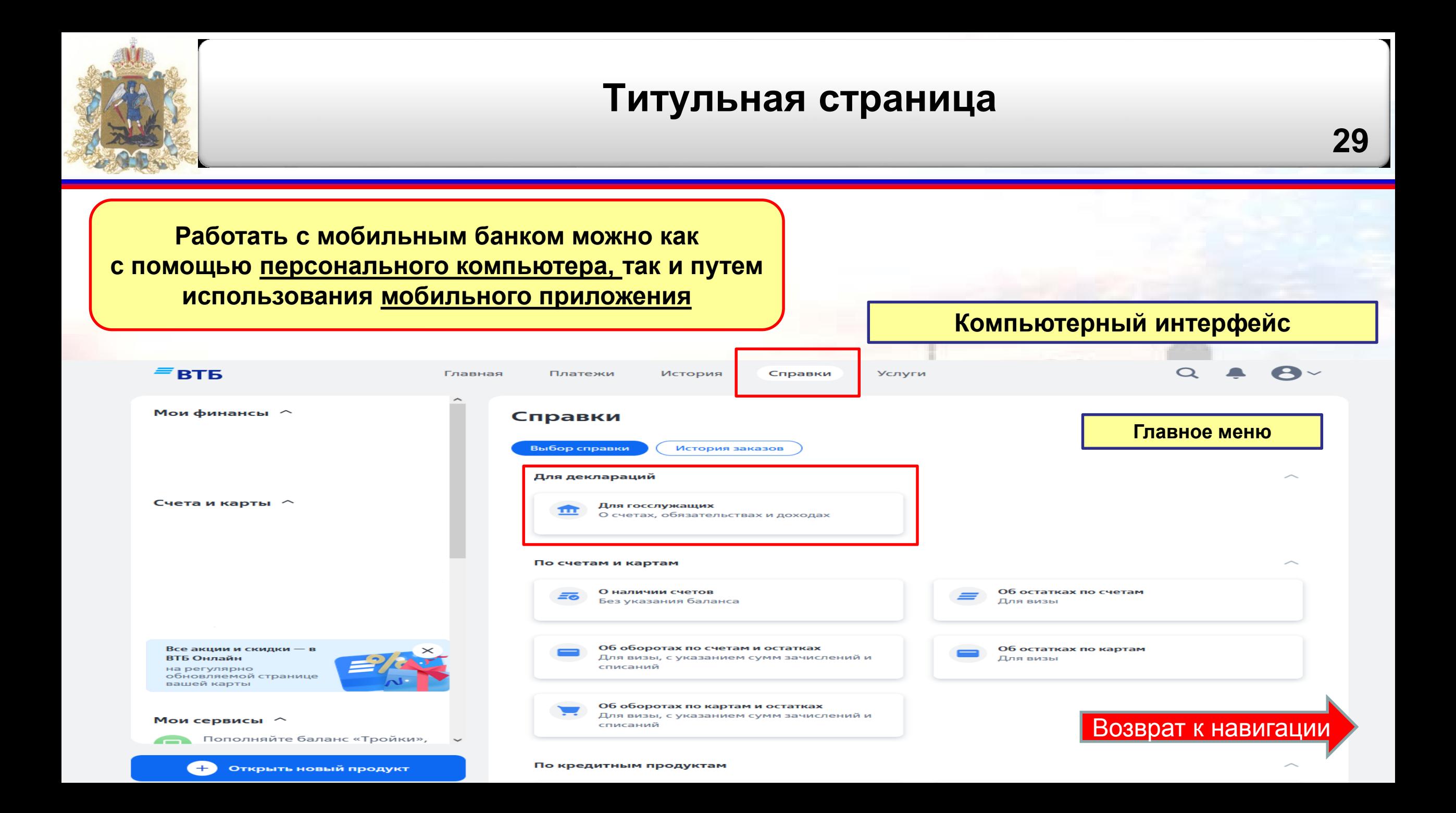

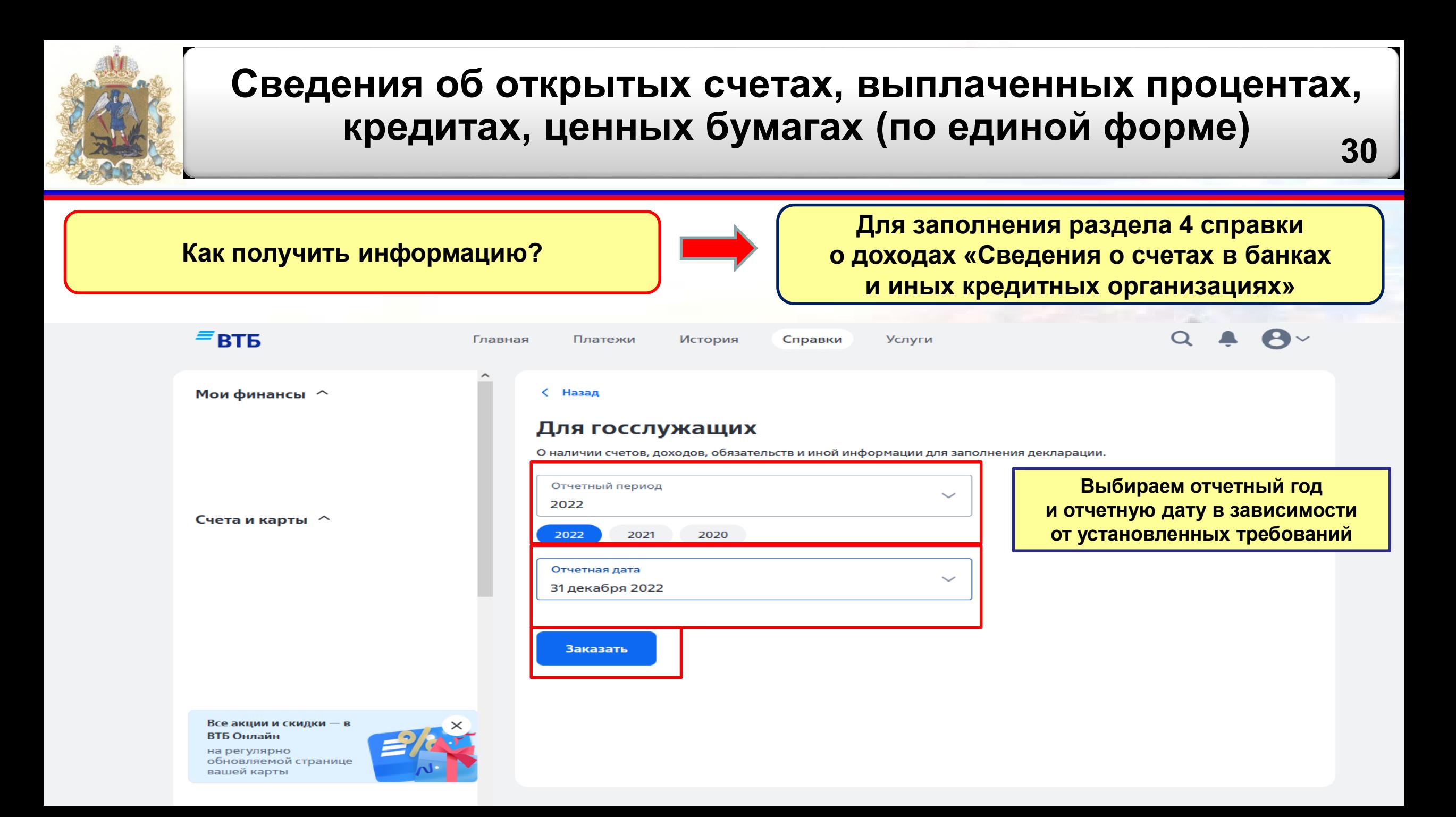

<span id="page-30-0"></span>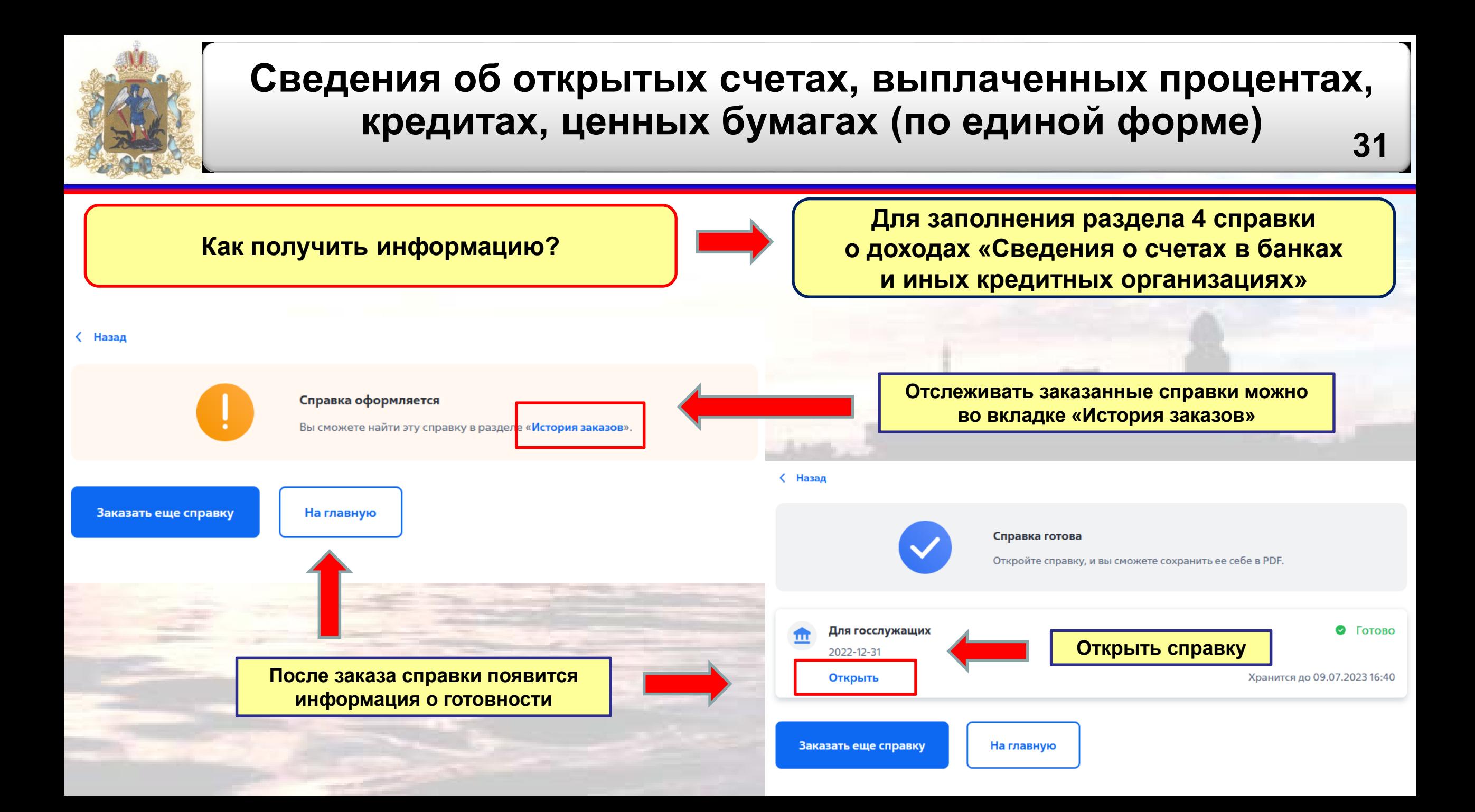

<span id="page-31-0"></span>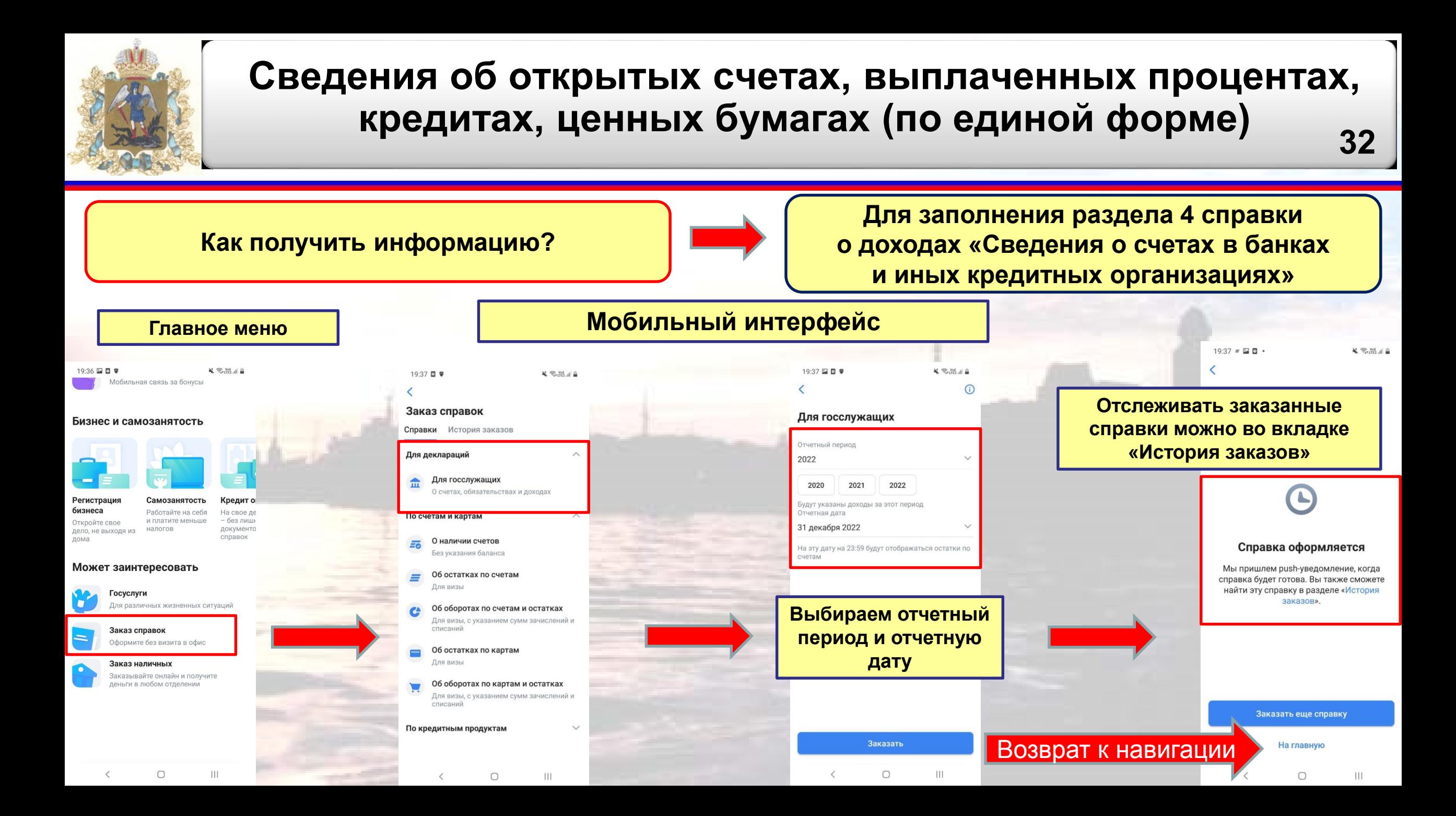

<span id="page-32-0"></span>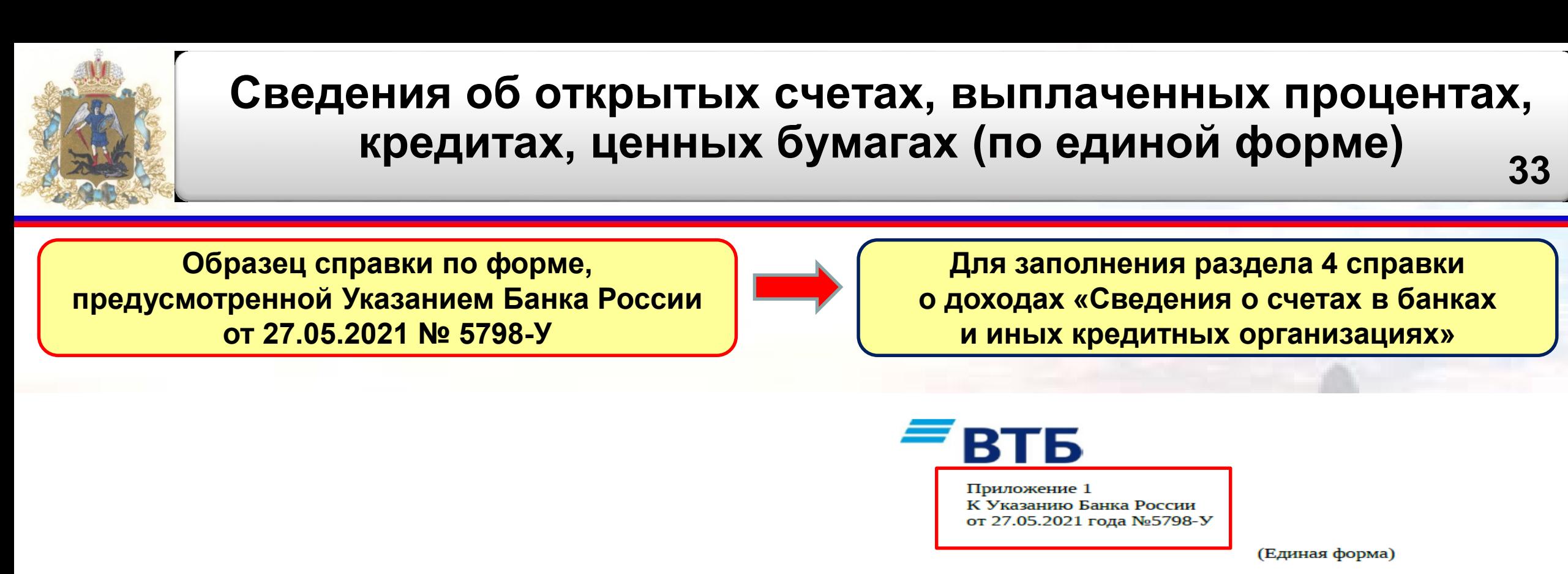

Банк ВТБ (публичное акционерное общество) 191144 г. Санкт-Петербург, Дегтярный переулок, д. 11, лит. А

(наименование и местоположение кредитной организации/ некредитной финансовой организации)

Сведения о наличии счетов и иной информации, необходимой для предоставления гражданами сведений о доходах, расходах, об имуществе и обязательствах имущественного характера

31.12.2022 на 23 ч. 59 мин. Отчетная дата с 01.01.2022 по 31.12.2022 Отчетный период **Персональные данные**

Телефон 8 (495) 777-24-24 (для Моо

8 (800) 100-24-24 (для регионов Рос

(телефон/сайт в информационно-телекомму

организации некредитной финанс

**Отчетный период и отчетная дата справки**

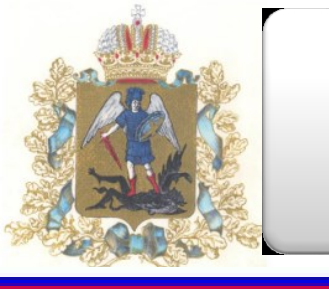

**34**

**Образец справки по форме, предусмотренной Указанием Банка России от 27.05.2021 № 5798-У**

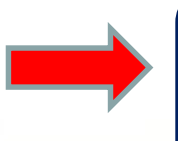

**Для заполнения раздела 4 справки о доходах «Сведения о счетах в банках и иных кредитных организациях»**

Раздел 1. Сведения о счетах и доходе, выплаченном по счетам

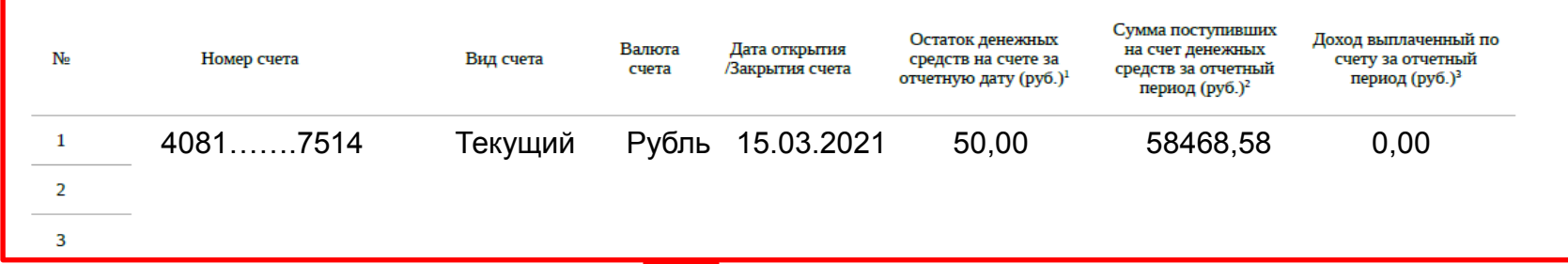

**Информация о счетах**

Итого выплаченный доход по счетам за отчетный период (руб.): 0,00

**Сведения о ценных бумагах**

**Общая сумма процентов**

Раздел 2. Сведения о ценных бумагах, цифровых финансовых активах, утилитарных цифровых правах Подраздел 2.1. Акции

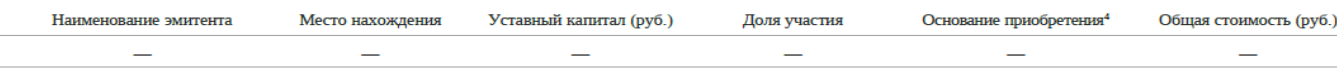

#### Подраздел 2.2. Иные ценные бумаги

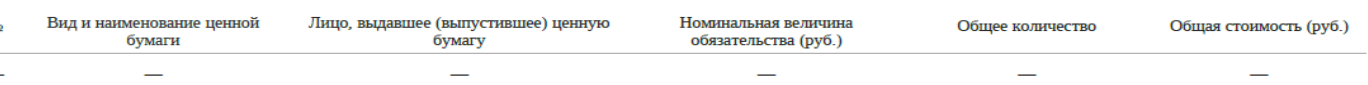

Итого суммарная декларированная стоимость ценных бумаг, указанных в подразделах 2.1 и 2.2 (руб.): —

Подраздел 2.3. Доходы от ценных бумаг

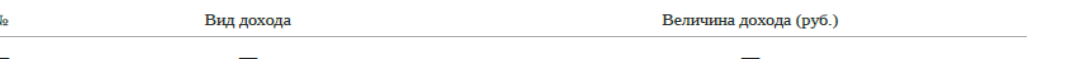

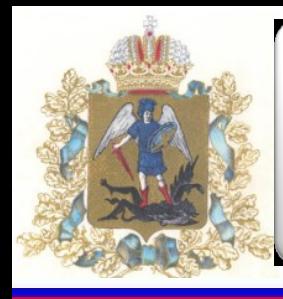

**14**

#### **Образец справки по форме, предусмотренной Указанием Банка России от 27.05.2021 № 5798-У**

**Для заполнения раздела 4 справки о доходах «Сведения о счетах в банках и иных кредитных организациях»**

Подраздел 2.4. Цифровые финансовые активы и цифровые права, включающие одновременно цифровые финансовые активы и иные цифровые права.

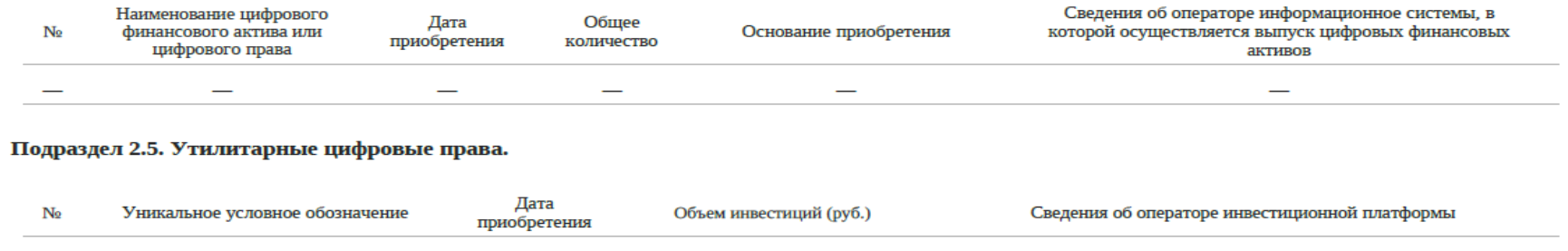

**Могут быть указаны доходы, поступающие на карту, открытую в банке (пенсии или пособия)**

Подраздел 2.6. Доходы от активов, указанных в подразделах 2.4-2.5

Вид дохода

Величина дохода (руб.)

Итого сумма доходов от активов, указанных в подразделах 2.4 и 2.5 (руб.):

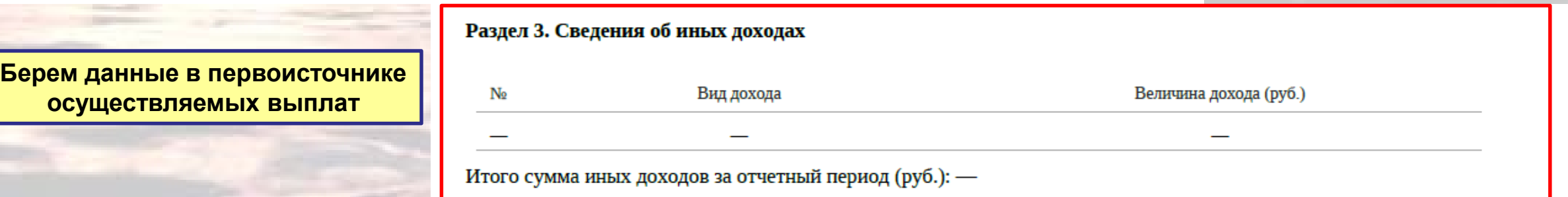

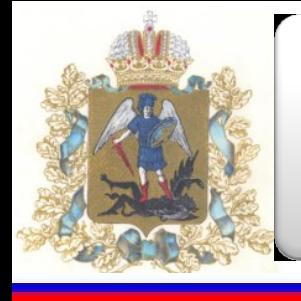

**Образец справки по форме, предусмотренной Указанием Банка России от 27.05.2021 № 5798-У**

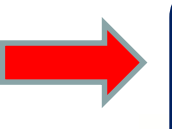

**Для заполнения раздела 4 справки о доходах «Сведения о счетах в банках и иных кредитных организациях»**

Раздел 4. Срочные обязательства финансового характера 7

Подраздел 4.1. Срочные обязательства финансового характера, по которым гражданин является должником

**Информация об открытых кредитных продуктах**

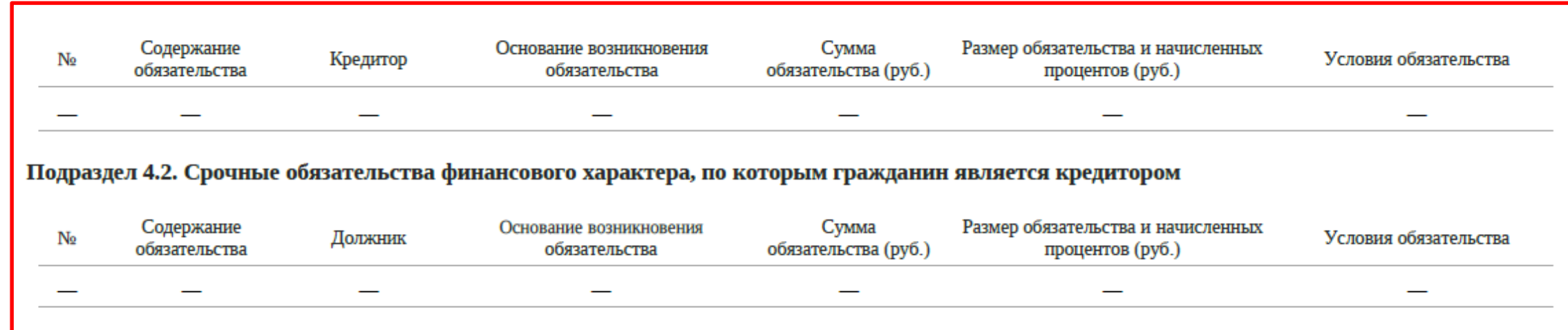

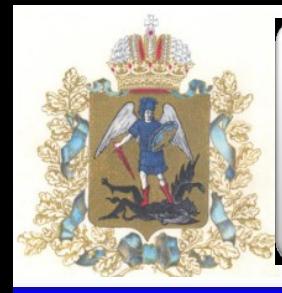

**16**

**Образец справки по форме, предусмотренной Указанием Банка России от 27.05.2021 № 5798-У**

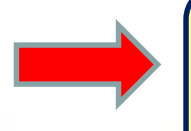

**Для заполнения раздела 4 справки о доходах «Сведения о счетах в банках и иных кредитных организациях»**

Подраздел 4.3. Договоры, заключенные кредитной организацией в качестве агента (посредника) с гражданином.

Кредитной организацией в качестве агента (посредника) с гражданином заключены договоры :

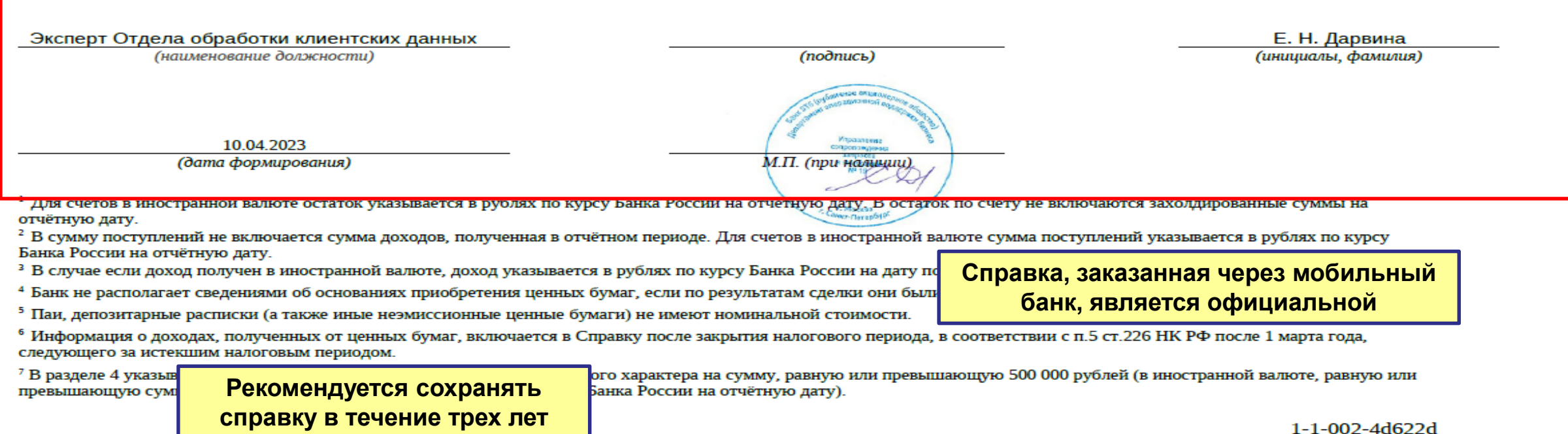

<span id="page-37-0"></span>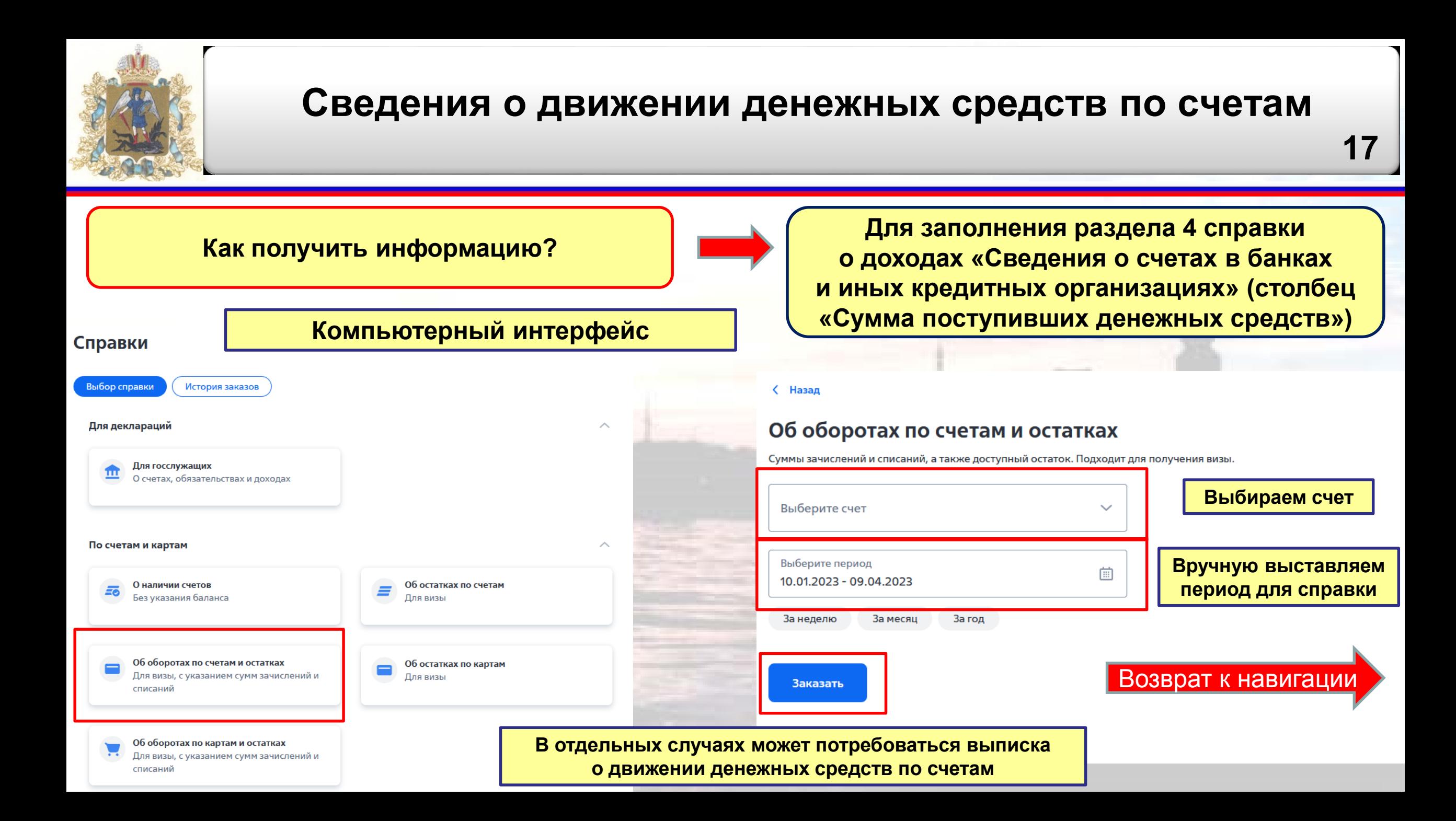

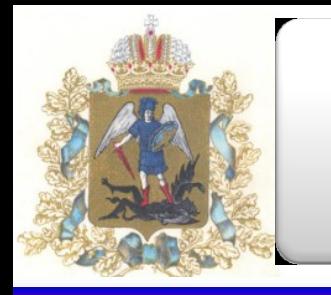

### **Сведения о движении денежных средств по счетам**

**18**

#### **Как получить информацию?**

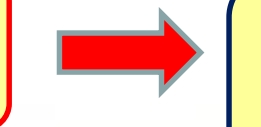

**Для заполнения раздела 4 справки о доходах «Сведения о счетах в банках и иных кредитных организациях» (столбец «Сумма поступивших денежных средств»)**

**После заказа справки отслеживать готовность необходимо в разделе «История заказов»**

**< Назад** 

#### Справка оформляется

Вы сможете найти эту справку в разделе «История заказов».

Заказать еще справку

На главную

<span id="page-39-0"></span>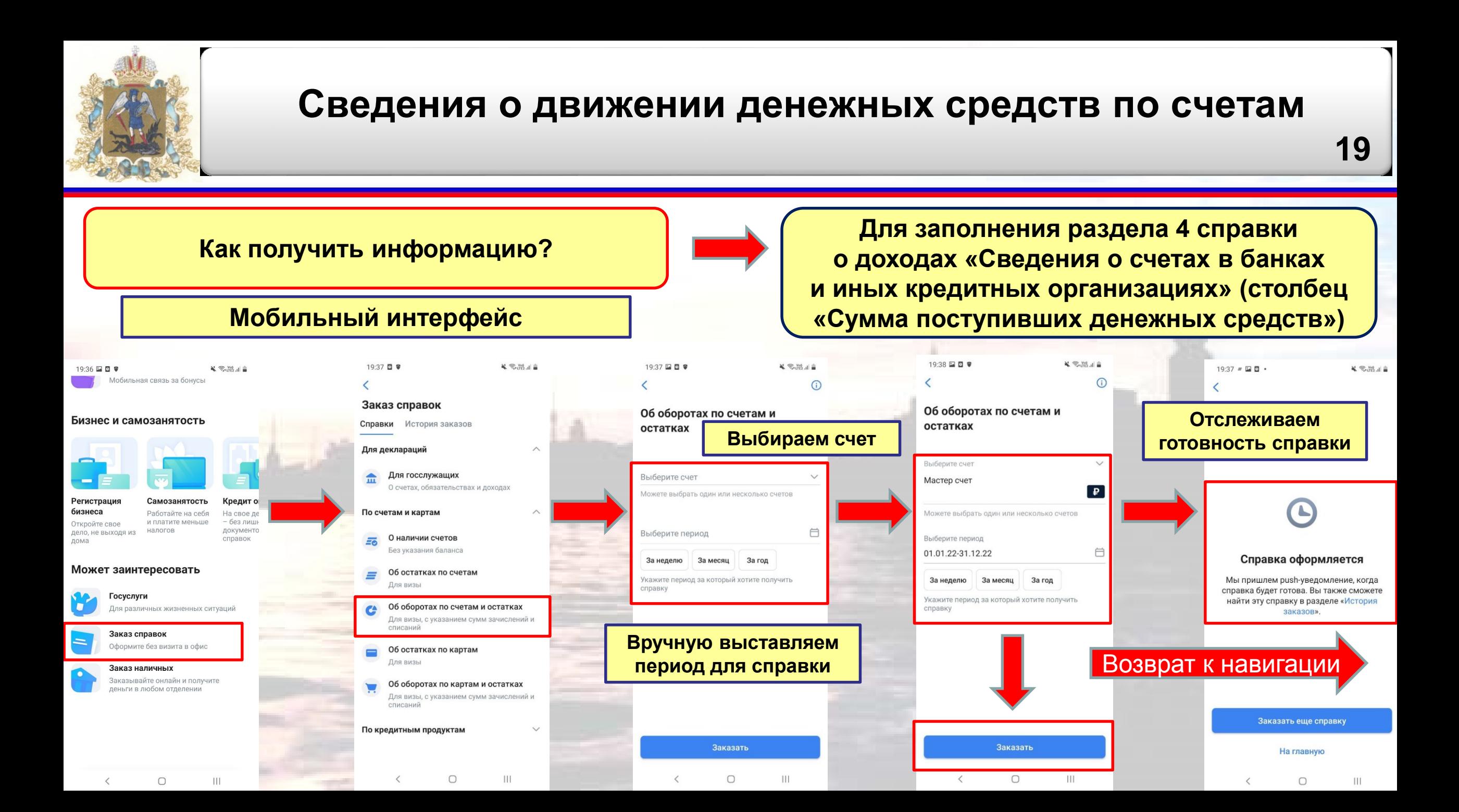

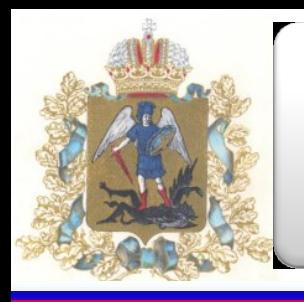

### **Сведения о движении денежных средств по счетам**

**20**

#### **Образец справки о движении денежных средств**

**Для заполнения раздела 4 справки о доходах «Сведения о счетах в банках и иных кредитных организациях» (столбец «Сумма поступивших денежных средств»)**

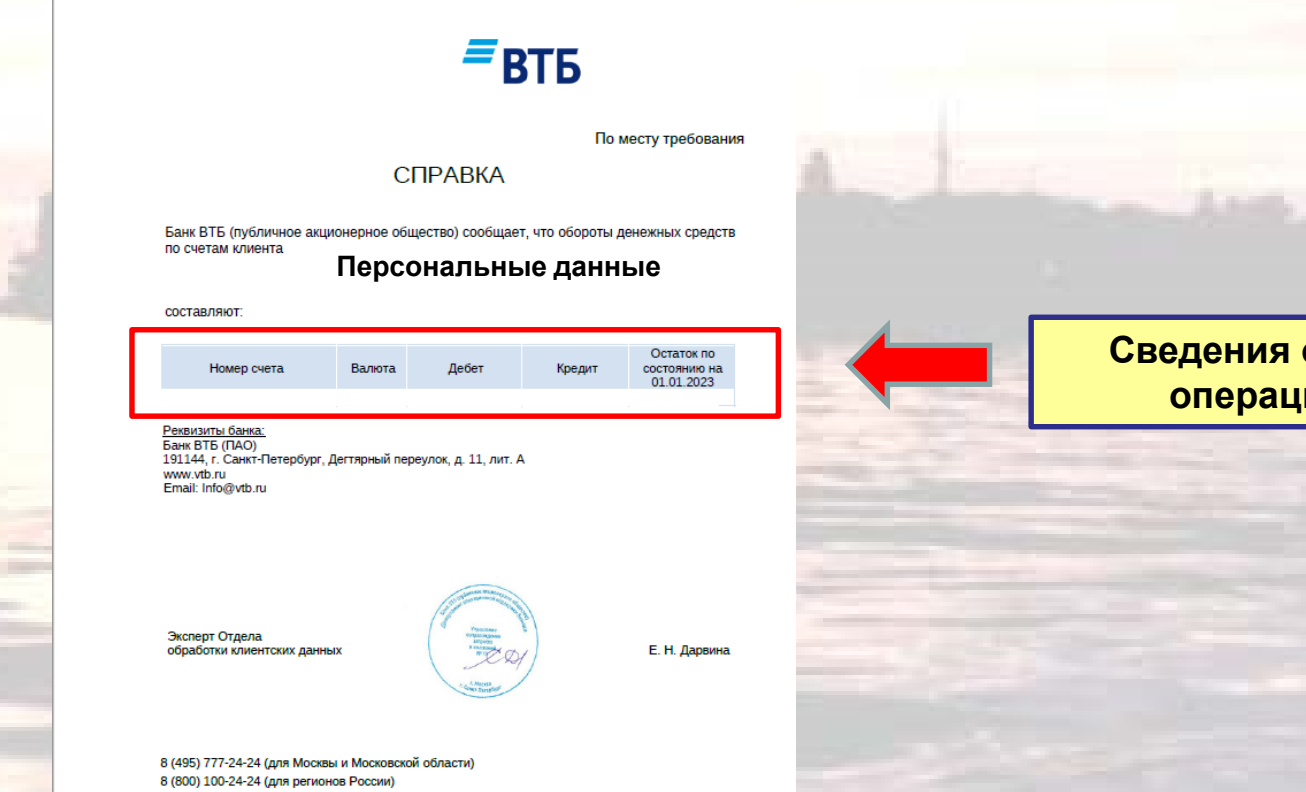

**Сведения о совершенных операциях по счету**

1-1-011-69046a

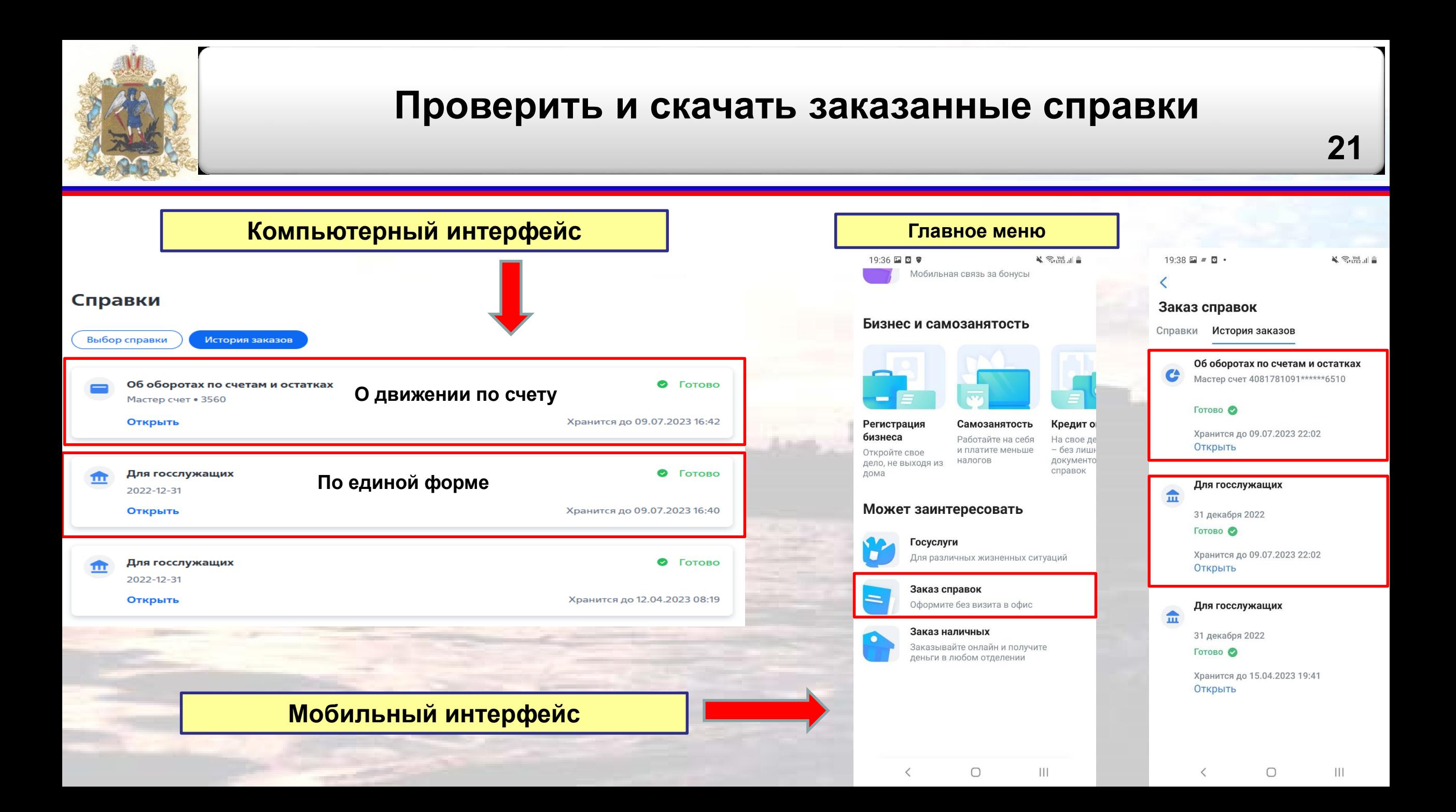

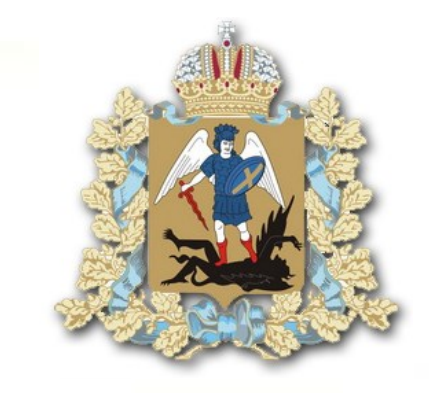

# **Благодарю за внимание!**